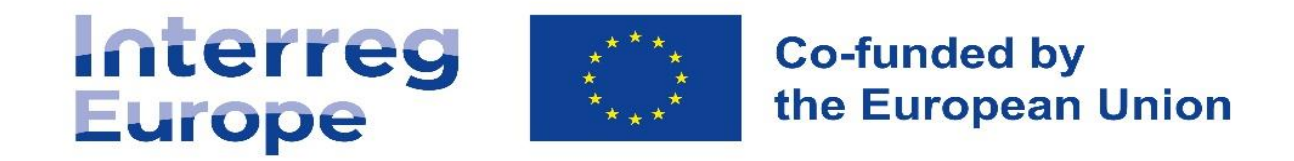

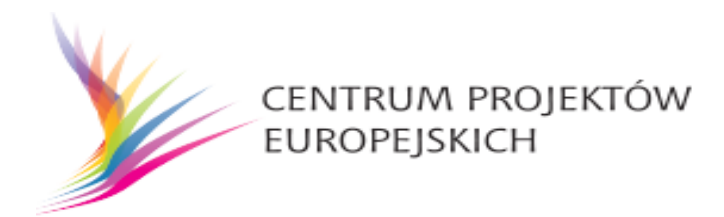

# **PORADNIK DLA PARTNERÓW PROGRAMU INTERREG EUROPA 2021-2027**

Sierpień 2023 Wersja 1

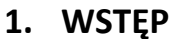

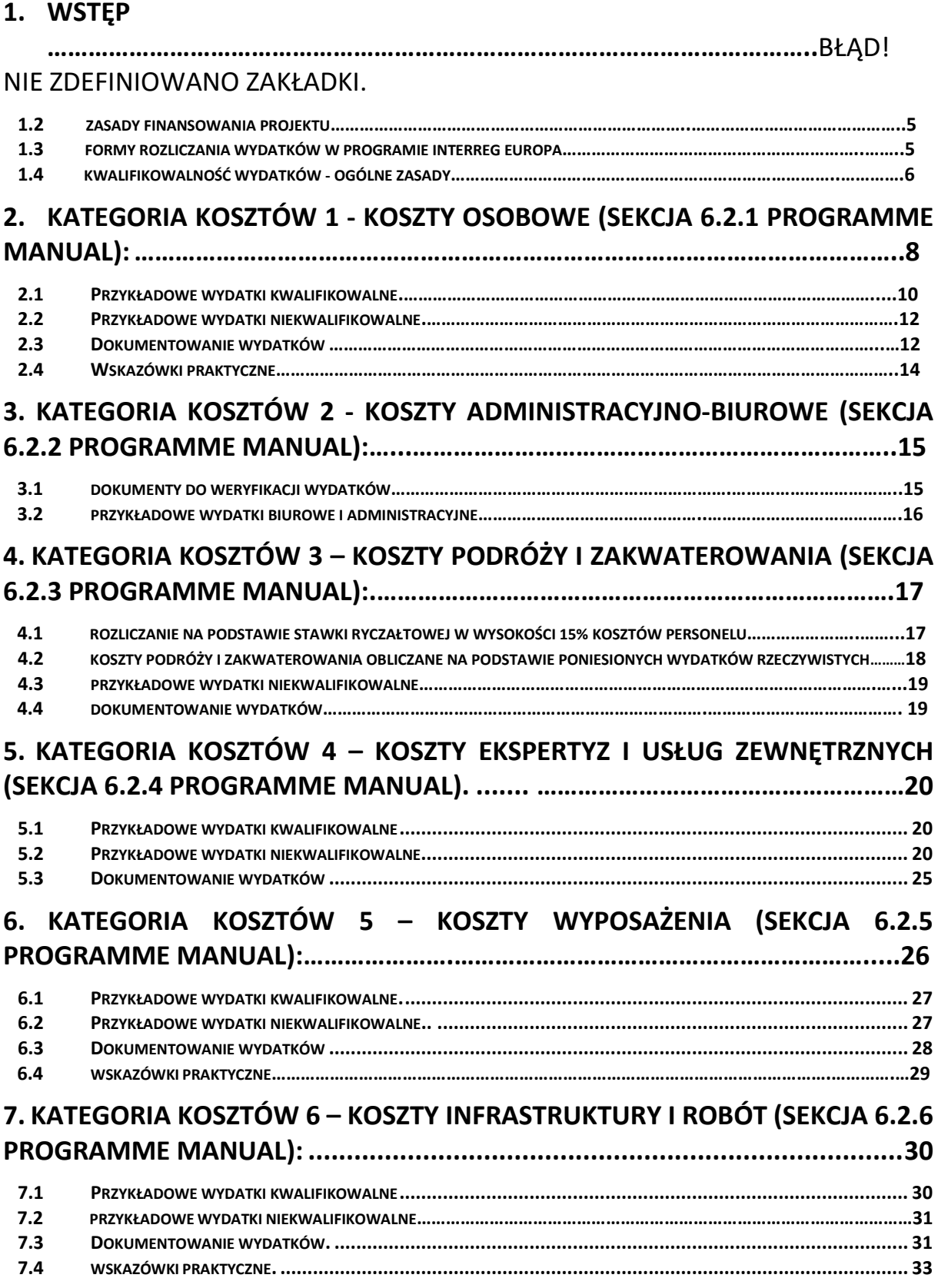

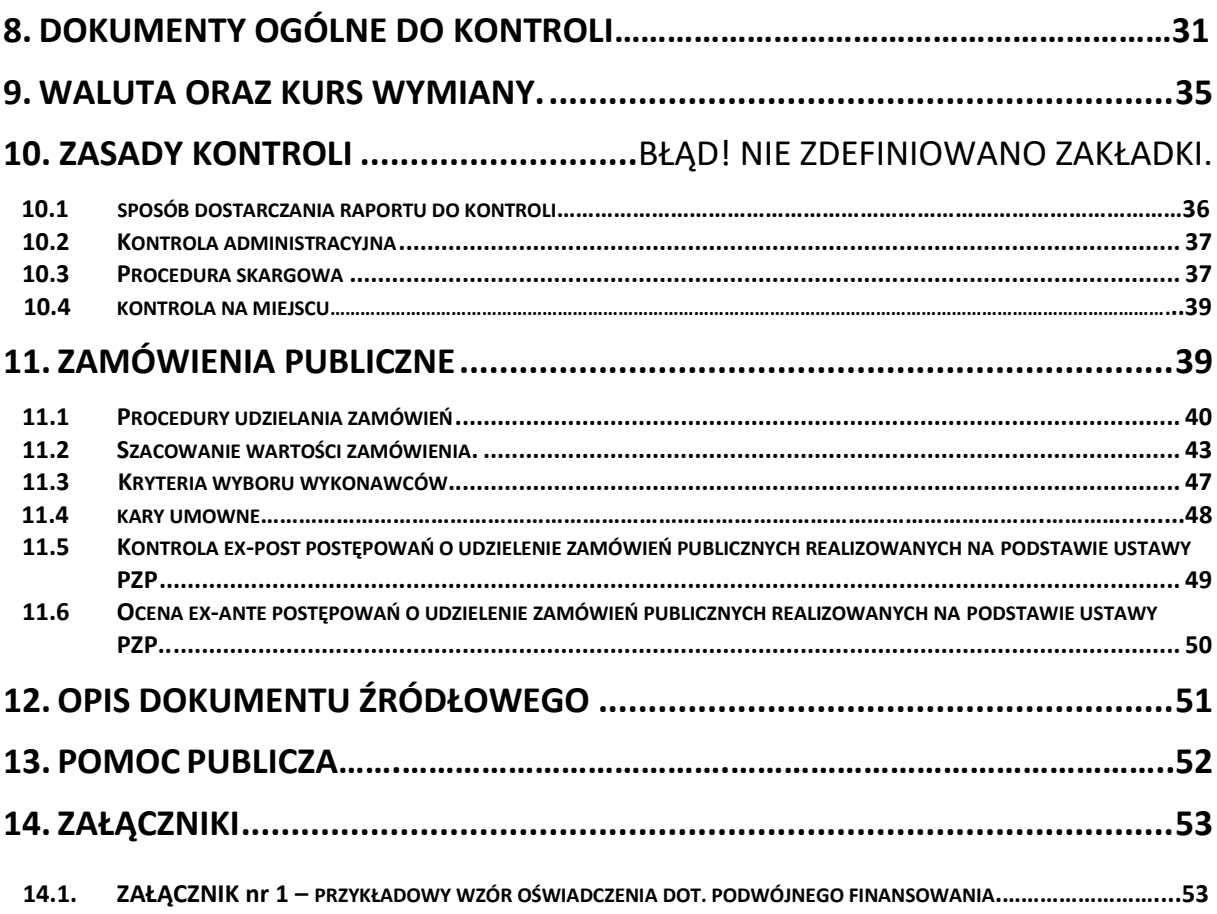

**Wskazówki praktyczne dla Partnerów Programu Interreg Europa.**

**Centrum Projektów Europejskich informuje, że niniejsze opracowanie ma charakter pomocniczy, obowiązującym dokumentem jest angielskojęzyczna wersja Interreg Europa Programme Manual.**

**Dokument dostępny jest na stronie internetowej Programu: [www.interregeurope.eu](http://www.interregeurope.eu/) oraz stronie internetowej Centrum Projektów Europejskich.** 

### **1. Wstęp**

Niniejsze opracowanie zostało przygotowane w celu udzielenia wsparcia polskim partnerom realizującym projekty w programie Interreg Europa w prawidłowym przygotowaniu raportu do kontroli przez Krajowego Kontrolera. Założeniem jest przedstawienie wymagań określonych w Podręczniku Programu Interreg Europa - Programme Manual w odniesieniu do przepisów i prawodawstwa polskiego, które będą miały zastosowanie na jego gruncie.

Partner projektu zobowiązany jest do stosowania Interreg Europa Programme Manual, niniejszy dokument traktując jako uzupełnienie/wyjaśnienie/komentarz do poszczególnych zapisów oraz informacji zawartych Interreg Europa Programme Manual. **W związku z tym poradnik nie może być stosowany oddzielnie, jako jedyne źródło informacji dotyczących kwalifikowalności wydatków w ramach programu Interreg Europa**. Oba dokumenty należy stosować łączenie. W przypadku rozbieżności pomiędzy zapisami niniejszego materiału a zapisami Podręcznika Programu – obowiązują zapisy Programme Manual.

#### Podstawy prawne:

W trakcie wdrażania projektów współfinansowanych w ramach Programu Interreg Europa mają zastosowanie następujące akty prawne i normatywne prawodawstwa polskiego regulujące kwalifikowalność projektów i wydatków:

- 1. Ustawa z dnia 28 kwietnia 2022 r. o zasadach realizacji zadań finansowanych ze środków europejskich w perspektywie finansowej 2021–2027 (Dz.U. 2022 poz. 1079), zwanej dalej "Ustawą wdrożeniową";
- 2. Ustawa z dnia 27 sierpnia 2009 r. o finansach publicznych [\(Dz. U. z 2013 poz. 885](http://prawo.legeo.pl/prawo/ustawa-o-finansach-publicznych/?on=28.10.2014) późniejszymi zmianami);
- 3. Ustawa z dnia 29 września 1994 roku o rachunkowości (Dz. U. t. j 2013, poz. 330 z późniejszymi zmianami);
- 4. Ustawa z dnia 13 marca 2004 roku o podatku od towarów i usług ( Dz. U. z 2022 r. poz. 931, 974, 1137, 1301, 1488, 1561, 2180, 2707 z późniejszymi zmianami);
- 5. Ustawa z dnia 11 września 2019 roku Prawo zamówień publicznych (Dz. U. 2019 poz. 2019 z późniejszymi zmianami), zwanej dalej "ustawą PZP".
- 6. Rozporządzenie Ministra Pracy i Polityki Społecznej z dnia 25 października 2022 r. w sprawie należności przysługujących pracownikowi zatrudnionemu w państwowej lub samorządowej jednostce sfery budżetowej z tytułu podróży służbowej (Dz. U. 2022, poz. 2302);
- 7. Rozporządzenie Ministra Infrastruktury z 25 marca 2002 w sprawie warunków ustalania oraz sposobu dokonywania zwrotu kosztów używania do celów służbowych samochodów osobowych, motocykli i motorowerów niebędących własnością pracodawcy (Dz. U. z 2002 r. nr 27, poz. 271 z późniejszymi zmianami);
- 8. Rozporządzenie Ministra Pracy i Polityki Społecznej z dnia 29 stycznia 2013 r. w sprawie należności przysługujących pracownikowi zatrudnionemu w państwowej lub samorządowej jednostce sfery budżetowej z tytułu podróży służbowej (Dz. U. poz. 167 z późn. zm.);
- 9. Projekt wytycznych dotyczących kontroli zarządczych w Programach Interreg na lata 2021-2027.

### **1.2 Zasady finansowania projektu**

W programie Interreg Europa partnerzy projektu otrzymują dofinansowanie do wydatków kwalifikowalnych. Jedynym sposobem finansowania projektów realizowanych w ramach Programu Interreg Europa jest refundacja (zwrot) poniesionych wydatków kwalifikowalnych (do wysokości ustalonej w umowie dofinasowania 80% lub 70% w zależności od posiadanego statusu prawnego).

W takim systemie partnerzy projektu muszą zabezpieczyć własne środki na realizację projektu.

### **1.3 Formy rozliczania wydatków w Programie Interreg Europa**

W programie Interreg Europa wydatki projektu będzie można rozliczyć w sposób:

- **1) rzeczywisty**, czyli na podstawie dokumentów potwierdzających poniesienie wydatków, np. faktur, rachunków i innych dokumentów księgowych. Ten sposób rozliczania projektu będzie dotyczył następujących kategorii kosztów:
	- $\checkmark$  ekspertów zewnętrznych i usług zewnętrznych,
	- ✓ wyposażenia,
	- ✓ infrastruktury i robót oraz
	- $\checkmark$  podróży i zakwaterowania, jeżeli partner wybierze w wniosku o dofinansowanie rozliczanie kosztów delegacji na podstawie kosztów rzeczywistych;

### **2) uproszczony**, na podstawie ryczałtu, bez konieczności dokumentowania poniesienia wydatków.

W ten sposób będą rozliczane grupy kosztów:

• **koszty przygotowawcze (kwota ryczałtowa),**

Są to wydatki ponoszone przez partnerów **projektu przed okresem realizacji projektu** określonych w umowie o dofinansowanie. W szczególności dotyczą przygotowania dokumentacji niezbędnej do realizacji projektu, np.:

- $\checkmark$  kosztorysu projektu,
- ✓ dokumentacji technicznej i budowlanej,
- $\checkmark$  studium wykonalności,
- ✓ oceny oddziaływania na środowisko,
- ✓ pozwolenia na określone działania oraz
- $\checkmark$  opracowania dokumentacji przetargowej.

Na etapie składania wniosku o dofinansowanie wszyscy polscy partnerzy projektu mogą wnioskować o koszty przygotowawcze w formie ryczałtu. Ryczałt wynosi 17 500 EUR i jest wypłacany dla zatwierdzonych projektów na konto partnera wiodącego. Podział tej kwoty pomiędzy partnerami zależy od ustaleń partnerów projektu. Szczegółowe informacje można znaleźć w sekcji 6.3. Programme Manual.

#### **Na etapie realizacji projektu**, ryczałtem rozliczane będą:

- **koszty biurowe i administracyjne (stawka ryczałtowa**), która będzie wynosiła 15% kwalifikowalnych kosztów personelu. Koszty te będą obliczane w sposób automatyczny w systemie Interreg Europe Portal,
- **koszty podróży i zakwaterowania (stawka ryczałtowa**), która będzie wynosiła 15% kwalifikowalnych kosztów personelu. Koszty te będą obliczane w sposób automatyczny w systemie Interreg Europe Portal (chyba, że partner wybierze we wniosku o dofinansowanie opcję rozliczania kosztów podróży na podstawie kosztów rzeczywistych, dokumentując wtedy poniesienie wydatków).

#### **Ważne!!!**

W metodach uproszczonych partnerzy projektu nie muszą przedstawiać żadnego uzasadnienia ani dokumentów potwierdzających wydatki.

Nie muszą więc również dokumentować poniesienia i zapłacenia wydatków, ani wykazywać że odpowiadają rzeczywiście poniesionym kosztom.

#### **1.4 Kwalifikowalność wydatków - ogólne zasady**

Niezależnie od kategorii kosztów, każdy partner projektu musi przestrzegać podstawowych zasad dotyczących rozliczania kosztów. Wydatki uznane za kwalifikowalne muszą:

- odnosić się do działań zaplanowanych we wniosku aplikacyjnym, być niezbędne do ich przeprowadzenia, umożliwić osiągnięcie celów projektu oraz zostać uwzględnione w szacunkowym budżecie,
- być zgodne z zasadami należytego zarządzania finansami, tzn. racjonalnie poniesione, uzasadnione,
- być zgodne z wewnętrznymi regulacjami partnera, prawem krajowym, prawem UE, zasadami programu, z uwzględnieniem hierarchii przepisów określonych przez Program,
- podatek VAT jest kosztem kwalifikowalnym (niezależnie od możliwości jego odzyskania) dla projektów, których całkowity budżet projektu **jest niższy niż 5 000 000 EUR łącznie z VAT**;
- w przypadku pomocy publicznej na podstawie **GBER**, **podatek VAT może zostać uznać za niekwalifikowalny**. W takiej sytuacji należy się skontaktować z kontrolerem w celu uniknięcia uznania wydatków za niekwalifikowalne.
- być identyfikowalne, weryfikowalne, wiarygodne i określone zgodnie z odpowiednimi zasadami rachunkowości,
- zostać poniesione i opłacone przez instytucję partnera, obciążone z jej rachunku bankowego nie później niż z datą zakończenia projektu,
- być potwierdzone odpowiednimi dowodami umożliwiającymi identyfikację i kontrolę.

Jeżeli wydatki są zwracane na podstawie płatności ryczałtowej lub stawki zryczałtowanej, dwie ostatnie zasady nie mają zastosowania.

### **Koszty, które zawsze są niekwalifikowalne:**

- prezenty, nagrody,
- koszty grzywien, kar finansowych oraz wydatków związanych ze sporami prawnymi i postępowaniami sądowymi,
- różnice kursowe,
- odsetki z tytułu zadłużenia,
- partnerzy projektu nie mogą raportować kosztów:
	- a) jeśli są one wynikiem kontraktacji z ich własnymi pracownikami i ujęte zostały w kategorii kosztów nr 4,
	- b) poniesionych pomiędzy partnerami (np. faktura wewnętrzna),
	- c) pochodzących od innych partnerów projektu (koszty dzielone).
- koszty dzielone (cost sharing) podział kosztów definiuje się jako proporcjonalny podział wydatków poniesionych i zapłaconych przez jednego partnera projektu, a następnie przydzielony w części innym partnerom projektu, do rozliczenia przez nich w projekcie (np. zarządzanie projektem),
- podatek od towarów i usług (VAT) - dla projektów, których całkowity budżet projektu wynosi **powyżej 5 000 000 EUR** (w tym VAT) i podlega on zwrotowi na mocy krajowych przepisów dotyczących podatku VAT ,
- upusty nieuwzględnione przy występowaniu o zwrot kosztów,
- podwójne finansowanie nie można finansować tych samych wydatków z różnych źródeł finansowania. W przypadku, gdy wydatki są już częściowo współfinansowane ze źródeł krajowych lub regionalnych, koszty można uznać za kwalifikowalne w ramach

Interreg Europa, tylko wtedy, gdy dotacja krajowa lub regionalna nie przekracza wkładu własnego partnera (20 lub 30% w zależności od statusu prawnego partnera). W takim przypadku należy powiadomić Kontrolera oraz instytucję, udzielającą dotacji

• wkłady niepieniężne tj. świadczenie pracy, towarów, usług, gruntów lub nieruchomości, za które nie zapłacono (np. wolontariat).

#### **Ważne!!!**

 $\vert$  .. **W perspektywie 2021 – 2027 dochód w projekcie nie będzie podlegał weryfikacji.** 

### <span id="page-7-0"></span>**2. Kategoria kosztów 1 - Koszty osobowe (sekcja 6.2.1 Programme Manual)**

Kategoria kosztów przeznaczona do raportowania wydatków związanych z zatrudnieniem personelu partnera projektu na rzecz projektu.

Koszty personelu partnera mogą zostać rozliczone wyłącznie na podstawie metody procentowej. Partner musi udokumentować, że koszty wynagrodzenia personelu zostały poniesione i opłacone. W zależności od procentu oddelegowania do projektu (ang. full time, part time / part time), możliwe jest kwalifikowanie 100% lub mniej całkowitych kosztów wynagrodzenia personelu.

Pracownik zatrudniony w instytucji partnera w niepełnym wymiarze czasu pracy (np. pół etatu), ale zaangażowany do pracy na rzecz projektu w 100% swego wymiaru czasu pracy, traktowany jest jako pracownik zatrudniony tylko do projektu "full-time" – wynagrodzenie jest w całości kwalifikowane w projekcie.

Pracownik zatrudniony w pełnym wymiarze czasu pracy w instytucji partnera, ale zaangażowany do pracy na rzecz projektu wyłącznie w części swojego wymiaru czasu pracy, traktowany jest jako pracownik zatrudniony częściowo do projektu "part-time" – wynagrodzenie jest częściowo kwalifikowalne w projekcie, proporcjonalnie do odsetka zaangażowania do projektu.

Kwalifikowalne są wyłącznie koszty lub część kosztów personelu, których pracodawca nie jest w stanie odzyskać.

Koszty personelu muszą być obliczane indywidualnie dla każdego pracownika. Koszty personelu odnoszą się do kosztów działań, których dany partner nie wykonałby gdyby nie brał udziału w projekcie.

#### **WAŻNE !!!**

**Zasady programu nie przewidują poniesienia kosztów pracy w projekcie tylko na podstawie dodatku projektowego. Taki dodatek może być jednym ze składników całkowitego wynagrodzenia miesięcznego brutto pracownika.**

**Podstawą do obliczenia wysokości kwalifikowalnych kosztów personelu jest wynagrodzenie miesięczne brutto-brutto: czyli wynagrodzenie zasadnicze wraz z dodatkowymi składnikami wynagrodzenia, przewidzianymi regulaminem wynagrodzenia oraz koszty ubezpieczeń społecznych ponoszone przez pracodawcę.**

Całkowite miesięczne koszty wynagrodzenia personelu **oblicza się wyłącznie** na podstawie metody procentowej. Wszystkie kwalifikowalne składniki wynagrodzenia miesięcznego brutto pracownika: wynagrodzenie zasadnicze, dodatkowe składniki wynagrodzenia (np. premie, nagrody, dodatki funkcyjne, specjalne, zadaniowe np. za pracę w projekcie itp.) rozliczane są zawsze metodą procentową, tj. kalkulowane na podstawie stawki procentowego oddelegowania do projektu, obowiązującej w miesiącu wypłaty wynagrodzenia.

Oznacza to, że jeżeli np. pracownik ma ustalony procent oddelegowania do pracy na rzecz projektu na 60% i zostanie mu przyznany dodatek projektowy i wypłacona trzynastka – to dodatek projektowy i trzynastka będą kwalifikowalne w tej samej wysokości jak wynagrodzenie zasadnicze, również w 60%.

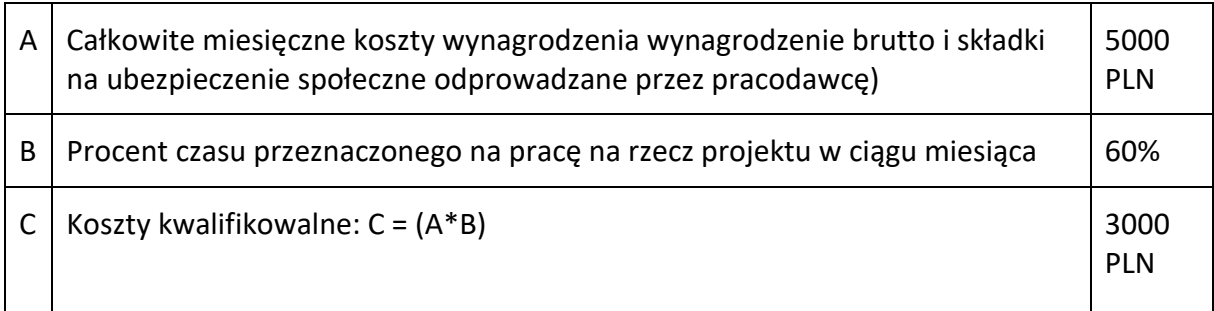

#### **Ważne!!!**

Płatności na rzecz osób fizycznych pracujących na rzecz projektu na podstawie umowy innej niż umowa o pracę, mogą być zaliczone do kosztów osobowych, a taka umowa może być uznana za dokument zatrudnienia.

#### **Przykład:**

Partner zatrudnia na umowę zlecenie pracownika własnego, który zajmuje się rozliczaniem projektu. Wydatki należy raportować w KK 1 koszty osobowe.

Umowy cywilno-prawne (np. umowa zlecenie, kontrakt menadżerski) muszą być zawarte zgodnie z procedurami dla udzielania zamówień publicznych, tj. wybór wykonawcy zawsze musi być poprzedzony odpowiednią dla wartości zamówienia procedurą zamówienia publicznego.

Pracownik może być zatrudniony w wielu projektach.

Źródła finansowania nie mogę pokrywać więcej niż 100% czasu pracy pracownika określonego w umowie o pracę – zakaz podwójnego finansowania wydatków.

W przypadku zawierania przez pracodawcę, w zakresie wykonywania pracy tego samego rodzaju, kolejnych umów o pracę z tym samym pracownikiem, wykraczających poza pełny wymiar czasu pracy lub zawieraniu przez pracodawcę więcej niż jedna umowy o pracę z tym samym pracownikiem, ale rodzajowo innej od pracy wykonywanej na podstawie podstawowej umowy o pracę, to kontroler nie udziela interpretacji ustawy Kodeks pracy w zakresie legalności zawarcia takich umów o pracę.

#### <span id="page-9-0"></span>**2.1 Przykładowe wydatki kwalifikowalne:**

- 1) Całkowite miesięczne koszty wynagrodzenia miesięczne brutto-brutto pracowników zatrudnionych na podstawie umowy o pracę lub umowy równoważnej, w tym:
	- wynagrodzenie zasadnicze,
	- składniki wynagrodzenia określone w wewnętrznych regulacjach wynagrodzeniowych: np. premie i dodatki regulaminowe, dodatek za staż pracy, dodatek funkcyjny, dodatek za pracę w projekcie i inne dodatki (np. za znajomość języków obcych),
	- składki na ubezpieczenia społeczne finansowane przez pracownika i pracodawcę, składki na ubezpieczenie zdrowotne,
	- podatek dochodowy od osób fizycznych,
	- składki potrącane z wynagrodzenia netto pracownika (np. potrącenia na kartę sportową, opiekę medyczną).
	- 2) Świadczenia finansowane ze środków ZFŚS (świadczenia socjalne takie jak dopłaty do wypoczynku, biletów wstępu na wydarzenia kulturalne, dodatkowe pakiety usług medycznych, pakiety sportowe, bony świąteczne);
	- 3) Odpłatność zakładu pracy z tytułu składek na ubezpieczenia społeczne, Fundusz Pracy i Fundusz Gwarantowanych Świadczeń Pracowniczych.;
	- 3) Finansowanie pracowniczych planów kapitałowych (PPK), po stronie pracownika i pracodawcy;
	- 4) Wynagrodzenie chorobowe i urlopowe płatne przez zakład pracy;
	- 5) Dodatkowe wynagrodzenie roczne (tzw. trzynastka). "Trzynastka" może być uwzględniona w całkowitym miesięcznym koszcie wynagradzania pracownika. Kwalifikowalna kwota trzynastki będzie odpowiadała wysokości procentowego oddelegowania pracownika do projektu, obowiązującego w miesiącu jej wypłaty. Jeżeli pracownik będzie pracował w projekcie 30% czasu pracy, to "trzynastka" będzie kwalifikowana również w 30%.

### **WAŻNE !!!**

**"Trzynastka" może być uwzględniona w całkowitym miesięcznym koszcie wynagradzania pracownika. Kwalifikowalna kwota trzynastki będzie odpowiadała wysokości procentowego oddelegowania pracownika do projektu, obowiązującego w miesiącu jej**  wypłaty. Jeżeli pracownik będzie pracował w projekcie 30% czasu pracy, to "trzynastka" **będzie kwalifikowana również w 30%.** 

**Kwalifikowalną kwotą całkowitych miesięcznych kosztów zatrudnienia, uwzgledniających również "trzynastkę", będzie iloczyn wynagrodzenia brutto- brutto z listy płac i procentu oddelegowania do projektu, obowiązującego w miesiącu wypłaty wynagrodzenia.** 

Aby koszty "trzynastki" były kwalifikowane, pracownik w momencie wypłaty "trzynastki" **musi być oddelegowany do projektu.**

- Jeśli pracownik pracował w projekcie w 2022 roku, a wypłata "trzynastki" jest **w styczniu 2023 roku (pracownik już nie pracuje w projekcie i nie ma już**  oddelegowania procentowego do projektu), to "trzynastka" nie będzie **kwalifikowalna.**
- **Z kolei jeżeli pracownik nie pracował w projekcie w 2022 roku, a wypłata "trzynastka" jest w styczniu 2023 i pracownik w chwili jej wypłaty już jest zatrudniony w projekcie, to "trzynastka" będzie kwalifikowalna w wysokości jego procentowego oddelegowania do projektu.**

#### **Ważne !!!**

**W przypadku pracowników zatrudnionych w pełnym lub niepełnym wymiarze czasu pracy ze stałym % czasu pracy poświęconym na projekt:**

Wszystkie kwalifikowalne dodatkowe składniki wynagrodzenia (np. nagrody, dodatki funkcyjne, specjalne, za pracę w projekcie itp.) rozliczane są zawsze taką samą metodologią jak wynagrodzenie podstawowe. Oznacza to, że jeżeli np. pracownik ma ustaloną kwalifikowalność na 60% i dostanie dodatek specjalny lub premię – wydatki te również muszą być przemnożone przez 60%.

#### <span id="page-11-0"></span>**2.2 Przykładowe wydatki niekwalifikowalne:**

- Składniki wynagrodzenia wypłacone pracownikowi, które mogą zostać odzyskane przez pracodawcę (w szczególności zasiłki z ZUS lub finansowane z budżetu państwa – np. macierzyński, rehabilitacyjny, opiekuńczy, wyrównawczy, rodzinny, pielęgnacyjny, itd.);
- Wynagrodzenia pracowników zatrudnionych na podstawie umowy innej niż umowa o pracę i umowa zlecenie z osobą fizyczną;
- Praca wolontariuszy jako wkład własny;
- Wynagrodzenie pracowników innych partnerów projektu;
- Wynagrodzenie wypłacone niezgodnie z regulaminem/polityką wynagradzania w jednostce lub według regulacji dotyczących tylko realizacji projektu;
- Koszty pośrednie i wszelkie inne koszty biurowe i administracyjne nie mogą zostać uwzględnione w ramach tej kategorii kosztów;
- Diety ani żadne inne koszty podróży i zakwaterowania nie mogą zostać uwzględnione w ramach tej kategorii kosztów;
- Wynagrodzenie dla pracowników zatrudnionych przez partnera **w zakresie prowadzenia księgowości na potrzeby projektu** – koszt rozliczany w formie ryczałtu w ramach kategorii kosztów administracyjno-biurowych, chyba że usługi księgowe prowadzone są przez zewnętrzny podmiot, a nie pracowników partnera, to wtedy należy je raportować w kategorii kosztów ekspertyzy i usługi zewnętrzne;
- Wynagrodzenie przedstawione do refundacji z wykorzystaniem metod innych niż zdefiniowane w Programme Manual.

#### <span id="page-11-1"></span>**2.3 Dokumentowanie wydatków**

- Oświadczenie o tym, że wynagrodzenie brutto oraz narzuty pracodawcy rozliczane w projekcie nie zostały i nie zostaną rozliczone w żadnym innymi projekcie finansowanym ze środków Unii Europejskiej oraz z dotacji krajowej (przykładowy wzór takiego dokumentu stanowi załącznik nr 1 do niniejszego opracowania – dla każdego składanego rozliczenia, w którym raportowane są koszty osobowe);
- Dokument zatrudnienia lub inny równoważny dokument, w którym przedstawione jest zaangażowanie pracownika w projekcie – za dokument zatrudnienia uznawane są, w szczególności, następujące dokumenty – umowa o pracę, dokument potwierdzający zawarcie stosunku pracy na podstawie powołania, wyboru, mianowania oraz dokument spółdzielczej umowy o pracę, a także umowy cywilnoprawne: umowa zlecenie, kontrakt menadżerski z osobą fizyczną nieprowadzącą działalności gospodarczej;
- Dokumenty zatrudnienia należy przedłożyć każdorazowo na żądanie kontrolera, dla wybranego pracownika partnera, który znalazł się w próbie wydatków do kontroli;
- Dokument potwierdzający oddelegowanie do projektu (ang. "Task Assignment Letter): określający procent zaangażowania do projektu w każdym miesiącu realizacji projektu, zakres zadań i obowiązków pracownika w projekcie, ze wskazaniem odniesienia

do projektu np. akronim, nazwa projektu, podpisany przez pracownika i pracodawcę (może to być umowa o pracę i/lub inny dokument wystawiony przez pracodawcę, opis stanowiska pracy, zakres obowiązków pracownika) - więcej informacji w ramce poniżej;

- Procent oddelegowania powinien odzwierciedlać zadania i obowiązki pracownika, wykonywane w ramach projektu;
- Listy płac lub inne dokumenty o równoważnej wartości dowodowej (np. rachunki lub inne stanowiące podstawę do księgowań), na podstawie których dokonywane są wypłaty wynagrodzeń dla pracowników, zgodnie z umową oraz regulaminem wynagradzania jednostki. Wszystkie składowe wynagrodzenia rozliczanego w projekcie powinny mieć odzwierciedlenie w listach płac (wynagrodzenie brutto i składki na ubezpieczenie społeczne odprowadzane przez pracodawcę, wypłata innych świadczeń wynikających z regulaminu wynagradzania pracodawcy/zakładowego funduszu świadczeń socjalnych). W przypadku gdy partner zatrudnia dużą ilość pracowników wystarczy przedstawić zbiorczą listę płac wraz z tymi fragmentami listy szczegółowej, na której znajdują się pracownicy projektu;
- Potwierdzenia płatności wszystkich składników wynagrodzenia poniesionych przez pracodawcę związanych z zatrudnieniem danego pracownika, tj. dowód opłacenia kosztów zatrudnienia brutto brutto;
- Dokumentami potwierdzającymi dokonanie płatności są: dokument wpłaty/wypłaty wraz z raportem kasowym lub wyciąg bankowy lub potwierdzenie przelewu z systemu bankowości internetowej;

Wydruki z systemu księgowego na kontach zespołu 4 i/lub 5 dotyczące ewidencji wydatków wskazanych w raporcie.

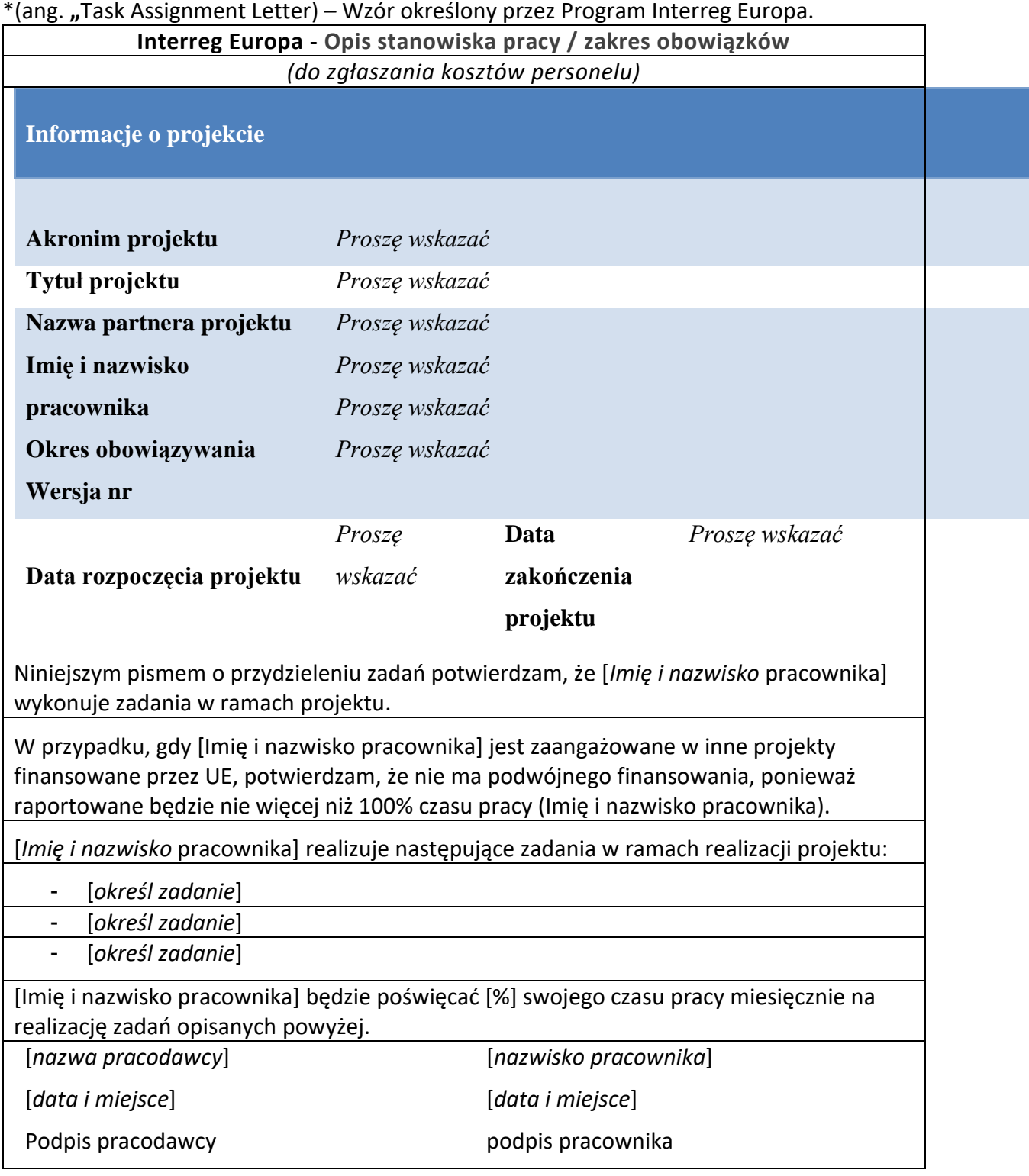

### <span id="page-13-0"></span>**2.4 Wskazówki praktyczne**

- Nie jest wymagana osobna rejestracja czasu pracy ("karta czasu pracy");
- Rozliczając wynagrodzenia pracowników zaangażowanych w realizację projektu należy pamiętać, że wynagrodzenia w ostatnim miesiącu okresu rozliczeniowego (np. czerwiec lub grudzień) nie są na ogół zapłacone w całości. W przeważającej liczbie przypadków,

w ostatnim miesiącu rozliczeniowym jest wypłacane jedynie wynagrodzenie netto, natomiast składki na ubezpieczenia społeczne, ubezpieczenia zdrowotne, podatek dochodowy od osób fizycznych, składki na Fundusz Pracy lub/i Gwarantowany Fundusz Świadczeń Pracowniczych są płacone już w kolejnym miesiącu (lipcu lub styczniu) – w związku z tym do rozliczenia wydatków kwalifikowalnych należy ująć jedynie kwoty zapłacone w danym okresie rozliczeniowym. Niezapłacone w okresie rozliczeniowym składniki wynagrodzenia, pochodne od wynagrodzeń lub podatki przechodzą do rozliczenia na następny okres – dlatego też dla uproszczenia kalkulacji i raportowania zaleca się, aby wszystkie składniki wynagrodzenia i narzutów pracodawcy płacone były w jednym okresie rozliczeniowym;

- Jeśli partner realizuje więcej niż jeden projekt powinien na bieżąco dokonywać wewnętrznej kontroli krzyżowej (cross-check) w odniesieniu do pracy pracowników bezpośrednio pracujących na rzecz więcej niż jednego projektu;
- Procent oddelegowania musi odzwierciedlać obowiązki i funkcje, które mają być pełnione w projekcie. Zasadniczo ustalony procent oddelegowania powinien obejmować cały czas trwania projektu. Wymóg, że stały procent nie może się zmieniać co miesiąc, powinien być rozumiany w sposób zdroworozsądkowy: jeśli osoba zbyt często zmienia stały procent, to tak naprawdę nie jest to stały procent. Stała wartość procentowa jest oparta na zadaniach wykonywanych przez daną osobę w określonym czasie, więc rozumiemy, że jeśli ta osoba zmieni swoje zadania, procent ulegnie zmianie. Rekomenduję się aby procent pozostawał stały przez cały okres sprawozdawczy;
- W przypadku przewidywanej zmienności zaangażowania pracownika w poszczególnych miesiącach w danym okresie sprawozdawczym, partner powinien uśrednić to zaangażowanie i ustalić jedną stawkę procentową obowiązującym w całym okresie sprawozdawczym. Ułatwi to rozliczanie wydatków.

# <span id="page-14-0"></span>**3. Kategoria kosztów 2 - Koszty administracyjno-biurowe (sekcja 6.2.2 Programme Manual)**

Kwalifikowalna kwota ryczałtu w wysokości 15% będzie liczona automatycznie w raporcie, w zależności od wysokości kosztów personelu.

#### **3.1 Dokumenty do weryfikacji wydatków**

W przeciwieństwie do kosztów rzeczywistych, z uwagi na uproszczoną metodę rozliczania wydatków, nie jest wymagane przedstawienie jakiekolwiek dokumentacji potwierdzającej poniesienie wydatków tj. faktur, potwierdzenia dokonania płatności, wyciągu z systemu księgowego a pozycje wydatków nie powinny być zawarte w zestawieniu wydatków uwzględnionym w raporcie finansowym.

#### **Dokumenty poświadczające wydatki nie podlegają kontroli.**

Przyjmuje się, że kwota ryczałtu zaspokaja potrzeby partnera w odniesieniu do kosztów administracyjno-biurowych, niezależnie czy w rzeczywistości koszty były mniejsze czy też większe.

Kontrola jest skoncentrowana na prawidłowym zgłoszeniu kosztów personelu oraz na tym, aby żadne wydatki związane z kosztami biurowo-administracyjnymi nie zostały uwzględnione w innej kategorii kosztów.

#### **Ważne !!!**

**Partnerzy projektu nie mogą finansować żadnej pozycji kosztowej objętej ryczałtem w kategorii kosztów 2 w jakiejkolwiek innej kategorii kosztów.**

#### **3.2 Przykładowe wydatki biurowe i administracyjne to:**

- czynsz z tytułu najmu biura;
- ubezpieczenie i podatki związane z budynkami, w których znajduje się personel, oraz z wyposażeniem biura (takie jak ubezpieczenie od pożaru lub kradzieży);
- rachunki za media (takie jak rachunki za energię elektryczną, ogrzewanie, wodę),
- materiały biurowe (np. materiały papiernicze, długopisy itp.):
- księgowość wykonywana przez personel partnera (Ważne! koszty rozliczania finansowego oraz księgowości wykonywane przez podmioty trzecie a nie personel organizacji partnera powinny być ujęte w kategorii kosztów - Ekspertyzy zewnętrzne i usługi);
- koszty związane z archiwizacją;
- konserwacja, sprzątanie i naprawy;
- ochrona;
- zakup dostępów do systemów informatycznych służących do bieżącej działalności biura (Windows, Office, systemy finansowo-księgowe;
- telekomunikacja (np. (telefon, faks, Internet, usługi pocztowe lub wizytówki, telefony komórkowe i inne urządzenia zakupione w ramach umowy abonamentowej na usługi komunikacyjne);
- usługi pocztowe lub wizytówki);
- opłaty bankowe za otwarcie i prowadzenie rachunku lub rachunków, jeżeli realizacja projektu wymaga otwarcia odrębnego rachunku bankowego;
- opłaty z tytułu transnarodowych transakcji finansowych.

Z uwagi na ryczałtowy sposób rozliczenia oraz ryzyko podwójnego finansowania, żaden z wymienionych kosztów w ramach wydatków biurowych i administracyjnych nie może być raportowany w innej kategorii kosztów niż w/w. Ponadto, partnerzy nie mogą zgłaszać żadnej z poniższych pozycji kosztów objętych tą kategorią kosztów w innej formie, niż jako stawka ryczałtowa określona w Programie (np. koszty bezpośrednie).

W odniesieniu do systemów informatycznych ryczałt dotyczy w szczególności kosztów istniejących lub planowanych dla zakupu systemów IT wspierających prace instytucji (np. system księgowy, czy też system kadrowy, który obsługuje procesy w całej instytucji etc.). W przypadku, gdy planowany jest zakup systemu IT dedykowanego wyłącznie do realizacji projektu (np. platforma wymiany informacji między partnerami) może być on raportowany w kategorii kosztów - Ekspertyzy zewnętrzne i usługi.

Zakup oprogramowania / sprzętu informatycznego jest rozliczany w kategorii kosztów – Sprzęt. Przykładem może być zakupu komputera, drukarki dla koordynatora projektu.

# <span id="page-16-0"></span>**4. Kategoria kosztów 3 – Koszty podróży i zakwaterowania (sekcja 6.2.3 Programme Manual)**

W tej kategorii raportowane są koszty związane z podróżami i zakwaterowaniem **pracowników zatrudnionych w instytucji partnera** realizujących zadania związane z projektem, w związku z ich uczestnictwem w spotkaniach, seminariach i konferencjach, itp.

Koszty podróży i zakwaterowania mogą być raportowane według jednej z metod:

**1)** jako stawka ryczałtowa w wysokości 15% kosztów personelu partnera,

**2)** na podstawie rzeczywiście poniesionych kosztów, o ile ten sposób rozliczania wydatków został określony we wniosku o dofinansowanie**.** 

Partner projektu musi wskazać we wniosku o dofinansowanie swój wybór tj. metodę: 1 lub metodę 2. Zmiana tego wyboru **nie** jest możliwa po podpisaniu umowy o dofinansowanie.

### **4.1 Rozliczanie na podstawie stawki ryczałtowej w wysokości 15% kosztów personelu**

Obliczenie dokonuje się w sposób automatyczny - w systemie informatycznym Programu Interreg Europa PORTAL. Kwalifikowalna kwota ryczałtu w wysokości 15% będzie liczona automatycznie w raporcie, w zależności od wysokości kosztów personelu.

Przyjmuje się, że kwota ryczałtu zaspokaja potrzeby partnera w odniesieniu do podróży i zakwaterowania, niezależnie czy rzeczywiste koszty były mniejsze czy też większe.

Z uwagi na ryczałtowy sposób rozliczenia oraz ryzyko podwójnego finansowania, żaden z wymienionych kosztów w ramach kategorii kosztów podróży i zakwaterowania nie może być raportowany w innej kategorii kosztów niż podróże i zakwaterowanie.

Partnerzy nie muszą dokumentować, że wydatek pokrywający koszty podróży i zakwaterowania został poniesiony i zapłacony lub czy stawka ryczałtowa odpowiada rzeczywistości. W związku z tym żadna dokumentacja nie musi być dostarczona do kontroli lub zachowana do dalszych kontroli

Wydatki na podróż i zakwaterowanie zewnętrznych ekspertów, gości i dostawców usług są zaliczane do kosztów ekspertów i usług zewnętrznych i muszą zostać rozliczone w kategorii kosztów – koszty ekspertyz i usług zewnętrznych. Udział podmiotów/osób zewnętrznych w spotkaniach projektowych musi być umotywowany realizacia projektu.

#### **Ważne!!!**

### **Dokumenty poświadczające wydatki nie podlegają kontroli**

 $\frac{1}{\sqrt{2\pi}}$ Do celów kontroli, zgodnie z zasadami Programu nie jest wymagane:

- można znależona znależona z znależona znaje znależona znaje za zajmiegowe.<br>Programów Internet zakresie zakresie zakresie zakresie zakresie zakresie zakresie za zakresie za zakresie zakr - przedstawienie dokumentacji potwierdzającej poniesienie i opłacenie wydatków,
- uproszczonego rozliczania wydatków, pod linkiem:<br>pod linkiem: - księgowanie wydatków,
- [https://www.ewt.gov.pl/media/111658/PORADNIK\\_INTERREG21-27\\_SCO.pdf](https://www.ewt.gov.pl/media/111658/PORADNIK_INTERREG21-27_SCO.pdf)<br>https://www.ewt.gov.pdf/media/111658/PORADNIK\_INTERREGI31-27\_SCO.pdf - archiwizowanie dokumentacji.

# **4.2 Koszty podróży i zakwaterowania obliczane na podstawie poniesionych wydatków rzeczywistych**

Zamiast opcji rozliczenia kosztów podroży i zakwaterowania pracowników własnych w formie ryczałtu, partner może się zdecydować na rozliczanie tego rodzaju wydatków na podstawie kosztów rzeczywistych.

Wydatki na koszty podróży i zakwaterowania **są ograniczone do następujących pozycji**: **a)** koszty podróży

- $\checkmark$  bilety autobusowe, kolejowe, promowe, lotnicze w klasie ekonomicznej,
- ✓ ubezpieczenie podróżne i ubezpieczenie samochodu powinno obejmować tylko takie sytuacje, w związku którymi poniesienie wydatku było zasadne, konieczne i nie zostało wykluczone na podstawie obowiązujących przepisów,
- ✓ paliwo jeśli wydatek jest zgodny z wewnętrznymi regulacjami partnera,
- $\checkmark$  rozliczenie na podstawie stawki kilometrowej,
- ✓ opłaty za przejazd jeśli ich poniesienie było konieczne,
- ✓ opłaty parkingowe jeśli ich poniesienie było konieczne,

**b)** koszt posiłków,

**c)** koszty zakwaterowania - wg przepisów krajowych, uregulowań wewnętrznych. W przypadku braku przepisów krajowych lub wewnętrznych w zakresie limitów za nocleg zastosowanie mają koszty rzeczywiste,

#### **d)** koszty wiz,

**e)** diety - krajowe i zagraniczne według przepisów krajowych, uregulowań wewnętrznych. W przypadku braku przepisów krajowych lub wewnętrznych w zakresie diet dziennych zastosowanie mają koszty rzeczywiste.

Jeżeli koszty zakwaterowania, posiłków, podróży i wiz zapewniane są w ramach diet nie mogą być dodatkowo rozliczane w raporcie.

#### **Przykład:**

Pracownik partnera otrzymał diety w związku z podróżą służbową. Jednocześnie przedstawił rachunek za posiłek w restauracji. Z uwagi na fakt, że diety przeznaczone są na pokrycie kosztów wyżywienia, posiłek w restauracji jest wydatkiem niekwalifikowanym.

#### **4.3 Przykładowe wydatki niekwalifikowalne:**

- Diety w pełnej wysokości w przypadkach, gdy organizator spotkania/seminarium/konferencji zapewniał częściowo lub całościowo wyżywienie uczestnikom (gdy organizator zapewnił wyżywienie częściowo, diety należą się w odpowiedniej części);
- Ryczałt na nocleg w przypadkach, gdy organizator spotkania/seminarium/ konferencji zapewniał nocleg uczestnikom;
- Wydatki związane z podróżami ekspertów zewnętrznych zatrudnionych w ramach kategorii kosztów KK 4 – Ekspertyzy i usługi zewnętrzne zaproszonych gości, prelegentów, osób reprezentujących inne podmioty – wydatki te należy raportować w kategorii kosztów KK 4 - Ekspertyzy i usługi zewnętrzne;
- Wydatki związane z nieuzasadnionym anulowaniem podróży/biletu.
- Podróże poza obszar Programu, które nie zostały wyszczególnione we wniosku, lub nie zatwierdzone przez Wspólny sekretariat, aby związane z nimi koszty mogły zostać uznane za kwalifikowalne.

#### **4.4 Dokumentowanie wydatków:**

- Program/agenda spotkania/seminarium/konferencji,
- dokumenty potwierdzające, że podróż rzeczywiście miała miejsce (karty pokładowe, listy obecności uczestników itp.),
- zapłacone faktury (w tym rachunki za hotel, bilety) oraz w stosownych przypadkach, wydatki pracownika wraz z dowodem zwrotu poniesionych kosztów pracownikowi przez pracodawcę,
- rozliczenie diety (jeśli dotyczy), w tym dowody zwrotu poniesionych kosztów pracownikowi przez pracodawcę,

• potwierdzenie rozliczenia delegacji pomiędzy pracownikiem a pracodawcą (w tym jeśli dotyczy potwierdzenie otrzymania zaliczki, rozliczenia zaliczki, lub inny dokument obowiązujący w instytucji partnera).

# <span id="page-19-0"></span>**5. Ekspertyzy i usługi zewnętrzne KK 4 (sekcja 6.2.4 Programme Manual)**

W tej kategorii kosztów należy ewidencjonować wydatki dokonywane przez partnerów na mocy zawartych w formie pisemnej umów/porozumień oraz faktur/rachunków z podmiotami zewnętrznymi – zarówno osobami fizycznymi, jak i prawnymi – **zaangażowanymi do realizacji działań, których partner nie ma możliwości wykonać własnymi zasobami**.

### **5.1 Przykładowe wydatki kwalifikowalne:**

<span id="page-19-1"></span>Koszty ekspertyz zewnętrznych i koszty usług zewnętrznych **są ograniczone** do następujących działań świadczonych **przez podmioty inne niż partnerzy projektu**:

- Zlecenia zewnętrzne usług podmiotom prowadzącym działalność gospodarczą lub osobom fizycznym niebędących personelem organizacji partnera, np. ekspertyzy, opracowania;
- Koszt wynagrodzenia zewnętrznego koordynatora projektu wykonywany przez podmioty trzecie a nie personel organizacji partnera;
- Koszty rozliczania finansowego projektu wykonywany przez podmioty trzecie a nie personel organizacji partnera;
- Wynajem sali na potrzeby spotkania organizowanego w ramach projektu;
- Wynajem sprzętu do prezentacji w trakcie spotkania (np. projektor multimedialny, ekran);
- Koszt tłumaczenia symultanicznego lub konsekutywnego w trakcie spotkań w ramach projektu;
- Koszty tłumaczeń pisemnych;
- Koszty transportu uczestników spotkania w ich trakcie (np. w związku z wizytami studyjnymi);
- Koszt cateringu;
- Koszty związane z promocją, informowaniem oraz publikacją informacji nt. projektu;
- Projektowanie, wykonanie, modyfikacja stron internetowych oraz hosting;
- Opracowania lub badania (np. ewaluacje, strategie, dokumenty koncepcyjne, projekty, podręczniki);
- Koszty zatrudnienia szkoleniowców, prelegentów oraz osób pomagających w organizacji szkoleń, spotkań, konferencji czy seminariów;
- Koszty wstępu na konferencje, opłaty rejestracyjne (zarówno pracowników własnych partnera jak również prelegentów, gości i ekspertów zewnętrznych);
- Zlecenia zewnętrzne usług podmiotom prowadzącym działalność gospodarczą np. tłumaczenia pisemne, ekspertyzy, opracowania, analizy;
- Zlecenia zewnętrzne usług osobom fizycznym tj. umowy zlecenia i o dzieło, w tym honoraria prelegentów, szkoleniowców oraz osób pomagających w organizacji spotkań, konferencji i seminariów;
- Koszty podróży i zakwaterowania prelegentów, gości i ekspertów zewnętrznych;
- Rozwój, modyfikacje, utrzymanie systemów informatycznych dedykowanych dla projektu, pod warunkiem, że dotyczy to oprogramowania (licencje, prawa autorskie zakupionego ze względu na charakter projektu, na potrzeby realizacji określonych potrzeb projektowych, merytorycznej realizacji projektu;
- Nie dotyczy ogólnych systemów informatycznych stosowanych w instytucji (np. system księgowy, utrzymanie serwera instytucji), a wykorzystywanych również w projekcie – koszty utrzymania takich systemów rozliczane są jako ryczałt w kategorii koszów 2 - Koszty administracyjno-biurowe;
- Inne specyficzne ekspertyzy i usługi niezbędne dla projektu;
- Podatek VAT jest kosztem kwalifikowalnym (niezależnie od możliwości jego odzyskania) dla projektów, których **całkowity budżet projektu** j**est niższy niż 5 000 000 EUR łącznie z VAT, chyba że** udzielono w projekcie pomocy publicznej w formie wyłączenia blokowego GBER.

Koszt ekspertyzy lub usługi zewnętrznej realizowanej przez interesariusza (nie partnera) może być kosztem kwalifikowanym w projekcie. Zdarzają się sytuacje, że taki interesariusz jest ekspertem w swojej dziedzinie i partner chce podpisać umowę na jakąś konkretną usługę, jednakże należy pamiętać, że koszty zewnętrznych ekspertyz i usług winny być zgodne z cenami rynkowymi, a wybór wykonawców musi być dokonany zgodnie z zasadami udzielania zamówień publicznych, w tym ustawą Prawo zamówień publicznych oraz wewnętrznymi regulacjami udzielania zamówień publicznych.

Wszystkie zamówienia, nawet poniżej krajowych progów udzielania zamówień publicznych, musza być zgodne z zasadą przejrzystości, niedyskryminacji, równego traktowania i efektywnej konkurencji.

#### **5.2 Przykładowe wydatki niekwalifikowalne:**

- Materiały promocyjne projektu oznakowane niezgodnie z wytycznymi Podręcznika Programu\* (korekta do 2% dofinansowania projektu);
- Opracowania, analizy na tematy niezwiązane bezpośrednio z tematyką projektu;
- Koszty ekspertyz, analiz, usług zlecone pracownikom własnym instytucji partnera;
- Koszty zatrudnienia innych partnerów tego samego projektu oraz ich pracowników w celu realizacji zadań projektu;
- Opłaty konsultingowe pomiędzy partnerami projektu za usługi i prace wykonane w ramach projektu;
- Koszty prezentów/nagród;
- Koszty podróży pracowników własnych partnera koszt rozliczany w ramach kategorii kosztów – 3 podróże i zakwaterowanie;
- Koszty opłat bankowych koszt rozliczany w formie ryczałtu w ramach kategorii kosztów 2 – koszty administracyjno-biurowe;
- Koszty usług księgowych koszt rozliczany w formie ryczałtu w ramach kategorii kosztów 2 – Koszty administracyjno-biurowe prowadzonych przez personel instytucji partnera chyba, że wykonywane są przez podmiot zewnętrzny, a nie podmiot instytucji partnera;
- Koszty utrzymania i naprawy sprzętu biurowego oraz komputerowego użytku ogólnego, wykorzystywanego na potrzeby administracyjne – koszt rozliczany w formie ryczałtu w ramach kategorii kosztów – 2 Koszty administracyjno-biurowe (np. zakup tonerów do drukarek, serwis xero, partnera, aktualizacja systemu kadrowego, księgowego wykorzystywanego w organizacji, również na potrzeby realizacji projektu);
- Wydatki na telefony komórkowe wraz z abonamentem wykorzystywane na cele administracyjne w projekcie - koszt rozliczany w formie ryczałtu w ramach kategorii kosztów - 2 Koszty administracyjno-biurowe;
- Koszty występów artystów oraz bilety wstępu do miejsc rozrywki nie związanych z celem projektu;
- Koszty wycieczek niezwiązanych bezpośrednio z tematyką projektu, organizowanych dla uczestników spotkań w ramach projektu, np. zwiedzanie miasta w projekcie badawczym;
- Diety i ryczałty związane z podróżą służbową na spotkanie w ramach projektu wypłacane gościom/ekspertom zewnętrznym bez podstawy prawnej wskazanej w umowie/porozumieniu;
- Koszty grzywien, kar finansowych oraz wydatków związanych ze sporami prawnymi i postępowaniami sądowymi;
- Koszty różnic kursowych wynikających z wymiany walut;
- Kary umowne kary umowne należy odliczyć od należnego wynagrodzenia jako wydatku kwalifikowanego;
- Odsetki od zadłużenia;
- Koszty ekspertyz i usług zewnętrznych nie powinny przekraczać 50% całkowitego budżetu projektu, przy czym należy pamiętać, że beneficjentami prac w ramach projektu powinni być faktyczni partnerzy projektu.

**Wszystkie produkty projektowe w formie drukowanej i cyfrowej, wydarzenia i działania stacjonarne i on-line, powinny zostać oznakowane zgodnie z wymagania Programu – sekcja 7.1.2 Programme Manual.**

**Logotypy i informacje słowne powinny być zawarte na przykład w dokumentach tj.:** 

- opracowane analizy, raporty, dokumenty koncepcyjne,

- strony internetowe,

- wytworzone w ramach projektu narzędzia informatyczne,

- wydarzenia i działania projektowe prowadzone w formie stacjonarnej i cyfrowej

### **W trakcie spotkań stacjonarnych rekomenduje się:**

- stosowanie plakatów informacyjnych,

- oznakowanie zaproszeń, agendy, list obecności,

- oznakowanie prezentacji,

- słowne poinformowanie uczestników spotkania o wsparciu ze środków UE i Programu.

### **W trakcie spotkań on-line rekomenduje się:**

- stosowanie przez prowadzącego spotkanie tła z wymaganymi logotypami i informacjami,

- oznakowanie prezentacji,

- informację na chat spotkania.

**Partner musi umieścić w swojej siedzibie plakat (minimum A3) lub jego elektroniczną wersję o podobnych rozmiarach informujący o otrzymanym wsparciu ze strony Programu.**

**Przykłady odpowiedniego stosowania oznakowania info-promo można znaleźć na stronie Programu:<https://www.interregeurope.eu/branding-guidelines>**

W tej kategorii należy raportować koszty podróży ekspertów zewnętrznych /partnerów stowarzyszonych/ zaproszonych gości. W przypadku zwrotu ww. kosztów należy wyraźnie wskazać podstawę na jakiej dokonuje się takiego zwrotu (faktyczną oraz prawną). Jeśli warunki oraz podstawa do dokonania zwrotu kosztów nie zostaną nigdzie określone kontroler może uznać te koszty za niekwalifikowalne.

W przypadku rozliczania kosztów podróży ekspertów, których przedmiot umowy wymaga wyjazdów na spotkania robocze, prezentowania wyników prac analitycznych na spotkaniach, itp., z przedmiotu umowy musi bezsprzecznie wynikać, że wynagrodzenie nie uwzględnia kosztów podróży rozliczanych dodatkowo poza wynagrodzeniem wskazanym w tej umowie.

Koszty diet i ryczałtów w ramach kosztów podróży prelegentów, ekspertów zewnętrznych, gości są kwalifikowane, jeżeli umowa cywilnoprawna z ekspertem poza wynagrodzeniem określa zasady wyliczenia wysokości diet i ryczałtów. Jako podstawę prawną regulującą zasady zwrotu kosztów podróży można wskazać Rozporządzenie Ministra Pracy i Polityki Społecznej z dnia 29 stycznia 2013 r. w sprawie należności przysługujących pracownikowi zatrudnionemu w państwowej lub samorządowej jednostce sfery budżetowej z tytułu podróży służbowej, zwanej dalej Rozporządzeniem MPiPS.

Brak uregulowań dotyczących zasad zwrotu kosztów diet i ryczałtów uniemożliwia ich kwalifikowanie. W takim wypadku tylko koszty zakwaterowania i transportu będą kwalifikowalne, chyba, że z umowy z ekspertem wynika, że to ekspert w ramach wynagrodzenia ponosi tego rodzaju wydatki.

W przypadku osób delegowanych przez instytucje współpracujące z partnerem w związku z realizacją projektu, które zobligowane są do stosowania Rozporządzenia MPiPS (np. współpracujące przy realizacji projektu inne urzędy, uczelnie) lub stosują inny wewnętrzny dokument regulujący zwrot kosztów podróży, w tym diet i ryczałtów (np. organizacje pozarządowe) – w oparciu o ten dokument można wyliczyć wysokość kosztów diet osoby delegowanej jako gość/ekspert zewnętrzny, która jest zatrudniona przez instytucję współpracującą. W takim wypadku umowa w zakresie zwrotu kosztów podróży pomiędzy partnerem a jednostką współpracującą jest niewymagana, lecz należy przedstawić wewnętrzne uregulowania instytucji współpracującej w tym zakresie. Należy również dołączyć uzasadnienie udziału osoby reprezentującej instytucję współpracującą oraz potwierdzenie zwrotu kosztów podróży instytucji współpracującej dokonane przez partnera projektu.

#### <span id="page-24-0"></span>**5.3 Dokumentowanie wydatków**

Dokumenty jakie należy przedstawić kontrolerowi w celu weryfikacji wydatków raportowanych w tej kategorii kosztów to:

- Umowy wraz z ewentualnymi aneksami, m.in. umowy zlecenia, umowy o dzieło wraz z rachunkami wskazaniem sposobu wyliczenia wynagrodzenia, poświadczeniem odbioru zadania, dowodami zapłaty wynagrodzenia brutto wynikającego z tych umów i narzutów pracodawcy (jeśli występują) wraz z efektem wykonanej pracy (np. analiza, ekspertyza, notatka, protokoły odbioru);
- Notatka uzasadniająca podróż ekspertów zewnętrznych, gości lub inny równoważny dokument;
- Egzemplarz materiału promocyjnego (np. ulotki, plakatu, broszury, folderu promującego projekt, wkładki do gazety, ogłoszenia prasowego promującego projekt), a w przypadku materiałów promocyjnych/informacyjnych o dużych gabarytach zdjęcia tych materiałów, z których przynajmniej jedno przedstawia prawidłowe oznakowanie materiałów;
- Adres strony internetowej w przypadku tworzenia strony internetowej;
- Nagranie spotu emitowanego w TV lub w radio reklamującego projekt wraz z pisemnym potwierdzeniem emitenta (np. stacji telewizyjnej, radiowej) co do daty, godziny i miejsca emisji;
- Program organizowanego przez partnera spotkania/seminarium/konferencji (lub podobny dokument);
- Lista obecności na organizowanym przez partnera spotkaniu/konferencji/ seminarium wraz z odręcznymi podpisami uczestników spotkania (lub inna forma potwierdzenia udziału w spotkaniu/konferencji/seminarium);
- Dokument księgowy, będący podstawą zapłaty faktura lub wniosek o zwrot kosztów zawierający wszystkie istotne informacje zgodnie z obowiązującymi zasadami rachunkowości lub rachunek lub dowody wypłaty wraz z raportem księgowym;
- Potwierdzenia płatności kosztów związanych z zamówieniem. Dokumenty te muszą potwierdzać wypływ środków z konta/kasy partnera na rzecz kontrahentów lub pracowników. Dokumentami potwierdzającymi dokonanie płatności są: dokument KP/KW wraz z raportem kasowym lub wyciąg bankowy lub potwierdzenie przelewu z systemu bankowości internetowej;
- Wydruki z systemu księgowego na kontach zespołu 4 i/lub 5 dotyczące ewidencji wydatków wskazanych w raporcie;
- Dokumentację z przeprowadzenia procesu wyboru wykonawcy zgodnie z obowiązującymi unijnymi, krajowymi i wewnętrznymi przepisami dotyczącymi udzielania zamówień publicznych jak również wszelkie zmiany w umowie;
- W przypadku zamówień realizowanych na podstawie ustawy  $PZP^1$  dokumentację z postępowania o zamówienie publiczne zgodnie z opisem w podrozdziale - "Ocena expost zamówień PZP" niniejszego opracowania;
- W przypadku zamówień udzielanych przez podmioty, które nie są zobligowane do stosowania ustawy PZP, a wartość zamówienia przekracza progi krajowe dotyczące stosowania ustawy PZP - zgodnie z zapisami Podręcznika Programu.

**Wszystkie wydatki muszą być poniesione z zachowaniem zasady konkurencyjności, równego traktowania, przejrzystości oraz efektywnej konkurencji z uwzględnieniem wymagań wskazanych w procedurach unijnych, krajowych udzielania zamówień publicznych oraz wewnętrznym regulaminie jednostki. Z zasady zawsze zobowiązują bardziej rygorystyczne przepisy.**

#### **Ważne!!!**

**Powołanie się na dotychczasową współpracę z wykonawcą nie jest potwierdzeniem spełnienia programowych zasad wyboru wykonawców.** 

### <span id="page-25-0"></span>**6. Kategoria kosztów 5 - Wyposażenie (sekcja 6.2.5 Programme Manual)**

Koszty wyposażenia obejmują wydatki na finansowanie sprzętu zakupionego, wynajętego lub wydzierżawionego przez partnera, niezbędnego do osiągnięcia celów projektu.

Koszty w tej kategorii odnoszą się do zakupu, wynajmu lub dzierżawy przez partnera wyposażenia innego niż ujętego w kategorii kosztów "wydatki biurowe i administracyjne", które jest niezbędne do realizacji projektu i zostały ujęte w zatwierdzonym wniosku o dofinansowanie. Jeśli nie ma ich we wniosku o dofinansowanie wymagana jest zgoda Wspólnego sekretariatu. Obejmuje ona koszty wyposażenia już znajdującego się w posiadaniu partnera i wykorzystywanego do realizacji działań w ramach projektu.

Biorąc pod uwagę charakter działań w ramach projektów Programu Interreg Europa, ta kategoria kosztów koncentruje się na sprzęcie biurowym służącym do zarządzania projektem. Zazwyczaj w budżecie i sprawozdaniu uwzględnia się i wykazuje nie więcej niż 7000 EUR na sprzęt biurowy na projekt.

<sup>1</sup> Podmioty zarządzające specjalnymi strefami ekonomicznymi są zobowiązane do stosowania ustawy PZP.

#### <span id="page-26-0"></span>**6.1. Przykładowe wydatki kwalifikowalne:**

- **•** Serwery;
- **•** Komputery;
- **•** Projektory;
- **•** Specjalistyczne urządzenia i maszyny;
- **•** Sprzęt laboratoryjny;
- **•** Inne rzeczy, środki, narzędzia, części urządzeń lub części zapasowe niezbędne do realizacji projektu.

### **6.2. Przykładowe wydatki niekwalifikowalne:**

- Zakup sprzętu niezwiązanego z celem projektu;
- Wyposażenie nie przewidziane w ostatniej, zatwierdzonej wersji wniosku o dofinansowanie, chyba, że skonsultowano wydatek ze Wspólnym sekretariatem i otrzymano zgodę;
- Sprzęt do ogólnego użytku, wykorzystywany przez personel niezatrudniony w projekcie lub wykorzystywany do celów administracyjnych. Takiego rodzaju wydatki powinny zostać uwzględnione w ramach ryczałtu w kategorii kosztów 2 – koszty administracyjno-biurowe;
- Odsetki od leasingu;
- Zakupy sprzętu dokonane bez zastosowania ustawy PZP lub z jej naruszeniem, regulaminu wewnętrznego udzielania zamówień publicznych lub zasad programowych (niekwalifikowalność całkowita lub częściowa w zależności od rodzaju naruszenia);
- Zakup sprzętu używanego ("z drugiej ręki"), który został sfinansowany z innych środków UE bądź innych dotacji krajowych lub regionalnych, jego cena przekracza ogólnie przyjętą na danym rynku cenę a sprzęt nie posiada charakterystyki technicznej niezbędnej do działania i nie jest zgodny ze wszystkimi obowiązującymi normami i standardami;
- Amortyzacja sprzętu, którego wartość uległa całkowitej amortyzacji;
- Amortyzacja sprzętu niezgodna z przepisami prawa: ustawą o rachunkowości, rocznymi stawkami amortyzacyjnymi określonymi dla poszczególnych kategorii i rodzajów środków trwałych w załączniku nr 1 do ustawy o podatku dochodowym od osób fizycznych oraz ustawy o podatku dochodowym od osób prawnych, wewnętrznymi uregulowaniami określonymi w polityce finansowej/ polityce rachunkowości partnera projektu;
- Okres amortyzacji, okres najmu, okres dzierżawy wykraczający poza okres użytkowania wyposażenia w projekcie;
- Kary umowne kary umowne należy odliczyć od należnego wynagrodzenia jako wydatku kwalifikowanego;
- Zakup wyposażenia od partnera projektu;
- Koszty prezentów/nagród.

#### <span id="page-27-0"></span>**6.3. Dokumentowanie wydatków**

Dokumenty jakie należy przedstawić kontrolerowi w celu weryfikacji wydatków raportowanych w tej kategorii budżetowej to:

- Dowody dotyczące procedury wyboru wykonawcy dokumentacja z przeprowadzonego postępowania udzielonego zgodnie z odpowiednią procedurą zamówień, w zależności od wartości zamówienia (ustawa PZP, regulamin wewnętrzny, zasady programowe) zgodnie z opisem zawartym w rozdziale Zamówienia publiczne, przy czym bardziej restrykcyjne zasady mają zastosowanie;
- Podstawę realizacji zamówienia (np. umowę, pisemne porozumienie, zamówienie, w przypadkach zamówień na niewielkie kwoty - faktura/rachunek wraz z opisem zgodnie z informacją zawartą w Podręczniku Programu) wraz z protokołami odbioru dostaw w przypadku zakupów sprzętu lub oprogramowania;
- Dokument księgowy, będący podstawą zapłaty fakturę lub wniosek o zwrot kosztów zawierający wszystkie istotne informacje zgodnie z obowiązującymi zasadami rachunkowości lub rachunek lub druki KW wraz z raportem księgowym;
- W przypadku zakupu używanego sprzętu oświadczenie sprzedawcy używanego sprzętu dotyczące pochodzenia sprzętu i potwierdzenie, że sprzęt nie został nabyty z wykorzystaniem dotacji krajowej, regionalnej lub wspólnotowej;
- Wydruki z ewidencji księgowej środków trwałych, środków trwałych niskocennych, wartości niematerialnych i prawnych – w przypadku ich zakupu w ramach projektu oraz w przypadku raportowania w ramach projektu amortyzacji środków trwałych i/lub wartości niematerialnych i prawnych;
- Zdjęcia zakupionych środków trwałych z widocznym numerem inwentarzowym;
- Tabela amortyzacyjna w przypadku raportowania w ramach projektu amortyzacji środków trwałych;
- Opis przyjętej metody amortyzacji środków trwałych raportowanej w ramach projektu;
- W przypadku rozliczenia amortyzacji oświadczenie partnera, że koszty amortyzacji sprzętu uwzględnione w kosztach kwalifikowalnych dotyczą tylko i wyłącznie zakupów, które nie zostały sfinansowane z wykorzystaniem dotacji krajowej, regionalnej lub wspólnotowej;
- Informacja wskazującą na osobę korzystająca z zakupionego sprzętu oraz informacja o niewykorzystaniu sprzętu do zadań innych niż projektowe;
- Koszty amortyzacji są naliczane zgodnie z przepisami krajowymi: Ustawa z dnia 29 września 1994 r. o rachunkowości (Dz.U. 2023 poz. 120 z późn. zm), Ustawa z dnia 15 lutego 1992 r. o podatku dochodowym od osób prawnych (Dz.U. 2022 poz. 2587 z późn. zm), rocznymi stawkami amortyzacyjnymi określonymi dla poszczególnych kategorii i rodzajów środków trwałych określonych w przepisach prawa;
- Jeżeli zgodnie z przepisami krajowymi (ustawa o podatku dochodowym, ustawa rachunkowości) oraz wewnętrznymi uregulowaniami (polityką rachunkowości stosowaną przez jednostkę) sprzęt nie podlega amortyzacji (np. ze względu na niską wartość

tj. poniżej 10.000 netto PLN), wtedy całkowita wartość sprzętu może zostać rozliczona w ramach projektu;

- Dokument OT przyjęcia środka trwałego/wartości niematerialnych i prawnych do użytkowania;
- Zgoda Wspólnego Sekretariatu w przypadku sprzętu i wyposażenia nieprzewidzianego w zatwierdzonym Wniosku;
- Potwierdzenia płatności kosztów związanych z zamówieniem. Dokumenty te muszą potwierdzać wypływ środków z konta/kasy na rzecz kontrahentów lub pracowników. Dokumentami potwierdzającymi dokonanie płatności są: dokument KP/KW wraz z raportem kasowym, lub wyciąg bankowy lub potwierdzenie przelewu z systemu bankowości internetowej, lub wydruki z systemu księgowego partnera odzwierciedlające dokonane płatności – np. wydruk z konta "Kasa", wydruk z konta "Bank".
- Wydruki z systemu księgowego na kontach zespołu 4 i/lub 5 dotyczące ewidencji wydatków wskazanych w raporcie (w tym ewidencji środków trwałych/wartości niematerialnych i prawnych).

### **Ważne!!!**

Koszty wyposażenia muszą być ujęte w zatwierdzonym wniosku o dofinansowanie. Jeśli nie ma ich we wniosku o dofinansowanie wymagana jest zgoda Wspólnego sekretariatu.

#### <span id="page-28-0"></span>**6.4. Wskazówki praktyczne**

- Jeśli zgodnie z przyjętymi w jednostce zasadami amortyzacja sprzętu wykorzystywanego w projekcie jest naliczana i księgowana w koszty raz w roku (z dołu), koszt amortyzacji tego sprzętu należy zaraportować w tym okresie rozliczeniowym, w którym została ona zaksięgowana w koszty jednostki – np. amortyzacja za rok X jest naliczana w koszty jednostki na dzień 31. grudnia roku X – raportujemy ją w raporcie za okres rozliczeniowy lipiec – grudzień roku X.
- Wyposażenie, które jest wykorzystywane tylko częściowo na potrzeby projektu, a koszt został poniesiony i zapłacony w okresie kwalifikowalności: w sprawozdaniu uwzględnia się tylko część związaną z wykorzystaniem sprzętu na potrzeby projektu. Udział ten musi być obliczony zgodnie z uzasadnioną i sprawiedliwą metodą. Przykładowo, jeśli członek personelu pracuje nad dwoma projektami, np. z równym udziałem 50% i wykorzystuje dany element wyposażenia (np. laptop) również w równym stopniu w obu projektach, po każdej stronie można zgłosić tylko 50% kosztów wyposażenia.
- Jeśli wyposażenie zostało zakupione przed zatwierdzeniem projektu lub zostało zakupione w trakcie projektu, ale plan amortyzacji jest dłuższy niż czas trwania projektu: zastosowana zostanie proporcjonalna amortyzacja zgodnie z obowiązującymi przepisami krajowymi i wewnętrznymi. Na przykład, jeśli laptop dla kierownictwa projektu został zakupiony w drugiej połowie projektu, w sprawozdaniu można ująć tylko część przypadającą na pozostałą część realizacji projektu.
- Jeśli zakupione wyposażenie stanowi istotną część rezultatu projektu, można zaraportować pełny koszt wyposażenia, nawet jeśli został on zakupiony pod koniec okresu realizacji projektu.
- Jeżeli sprzęt nie podlega amortyzacji (np. składnik aktywów o niskiej wartości): pełny koszt zakupu sprzętu może być zaraportowany.

# **7. Kategoria kosztów 6 – Infrastruktury i robót budowlanych (tylko w przypadku działań pilotażowych) (sekcja 6.2.6 Programme Manual)**

W tej kategorii kosztów raportowane są koszty związane z realizacją robót budowlanych i/lub inwestycji w infrastrukturę.

Koszty infrastruktury i robót budowlanych są zwracane na podstawie rzeczywistych kosztów. Koszty infrastruktury i robót są kwalifikowalne tylko wtedy, gdy są przewidziane we wniosku o dofinansowanie.

Wszystkie wymogi UE oraz krajowe wynikające z przepisów prawa obowiązujące w przypadku realizacji inwestycji muszą być spełnione (np. pozwolenia budowlane, zgłoszenie robót budowlanych, decyzje środowiskowe, studium wykonalności) w tym:

- Ustawa z dnia 3 października 2008 r. o udostępnianiu informacji o środowisku i jego ochronie, udziale społeczeństwa w ochronie środowiska oraz o ocenach oddziaływania na środowisko (Dz. U. z 2022 r. poz. 1029 z późn. zm.);
- Ustawa z dnia 16 kwietnia 2004 r. o ochronie przyrody (Dz. U. z 2022 r. poz. 916 z późn. zm.);
- Ustawa z dnia 14 czerwca 1960 r. Kodeks postępowania administracyjnego (Dz. U. z 2023 r. poz. 775 z późn. zm.);
- Ustawa z dnia 27 kwietnia 2001 r. Prawo ochrony środowiska ( Dz. U. z 2022 r. poz. 2556 z późn. zm.);
- Ustawa z dnia 7 lipca 1994 r. Prawo budowlane (Dz. U. z 2023 r. poz. 682 z późn. zm.);
- Rozporządzenie Rady Ministrów z dnia 10 września 2019 r. w sprawie przedsięwzięć mogących znacząco oddziaływać na środowisko (Dz. U. poz. 1839 z późn. zm.).

Powyższa lista określa jedynie podstawowe akty prawne mające zastosowanie w procesie inwestycyjnym i nie powinna być traktowana jako wyczerpujące zestawienie.

### **7.1 Przykładowe wydatki kwalifikowalne**

Koszty infrastruktury i robót budowlanych są ograniczone do następujących pozycji:

- Zakup gruntów;
- Pozwolenia budowlane;
- Materiały budowlane;
- Robocizna;
- Inne prace o charakterze budowlanym.

### **7.2 Przykładowe wydatki niekwalifikowalne:**

- Koszty infrastruktury i robót nie przewidziane w zatwierdzonym formularzem wniosku lub nieuzgodnione wcześniej z Wspólnym sekretariatem;
- Koszty infrastruktury i robót poza obszarem Programu Interreg Europa;
- Grunt lub budynki, na których będą prowadzone prace nie są własnością Partnera lub Partner nie wykazał, że dysponuje prawem do nieruchomości na cele budowalne;
- Koszty infrastruktury i robót zostały finansowane z innych dotacji, albo już istniejąca infrastruktura została zamortyzowana.

#### **Ważne!!!**

W ciągu pięciu lat od daty zamknięcia projektu nie można wprowadzać żadnych istotnych zmian w infrastrukturze i inwestycjach powodujących:

- zmianę własności elementu infrastruktury, która daje przedsiębiorstwu lub organowi publicznemu nienależne korzyści,
- istotną zmianę wpływającą na ich charakter, cele lub warunki realizacji, która skutkowałaby naruszeniem ich pierwotnych celów.

#### **Ważne!!!**

Partnerzy odpowiedzialni za infrastrukturę i roboty są zobowiązani do przestrzegania wszystkich stosownych unijnych, krajowych i wewnętrznych przepisów dotyczących udzielania zamówień publicznych.

W tej kategorii kosztów można raportować pełne koszty infrastruktury i robot, bez zastosowania amortyzacji, jeżeli są one w uzasadnione jako część działań w ramach projektu.

#### <span id="page-30-0"></span>**7.3 Dokumentowanie wydatków**

- Dokumenty potwierdzające prawo własności terenu i/lub budynków lub prawo do dysponowania/użytkowania terenem i/lub budynkiem, w których będą przeprowadzane prace budowlane. Prawo do dysponowania nieruchomością na cele budowlane może wynikać z prawa własności, użytkowania wieczystego, umowy najmu, umowy dzierżawy lub innego stosunku cywilnego. W przypadku, gdy partner nie jest właścicielem nieruchomości, z tytułu prawnego do dysponowania nieruchomością musi wynikać jednoznaczna zgoda właściciela nieruchomości na wybudowanie na gruncie obiektu budowlanego lub dokonanie nakładów (np. remontu, przebudowy) na cudzą nieruchomość (w formie aktu notarialnego lub innego równoważnego dokumentu - jeśli dotyczy), z uwzględnieniem okresu trwałości projektu;
- Potwierdzenie spełnienia wymogów określonych przepisami UE i krajowymi (pozwolenie na budowę, decyzja środowiskowa, raport OOŚ, studium wykonalności etc.);
- Dowody dotyczące procedury wyboru wykonawcy dokumentacja z przeprowadzonego postępowania udzielonego zgodnie z odpowiednią procedurą zamówień, w zależności od wartości zamówienia (ustawa PZP, zasady programowe) - zgodnie z opisem zawartym w rozdziale 11;
- Harmonogram realizacji projektu oraz wynikający z niego harmonogram płatności częściowych – jeśli dotyczy;
- Gwarancja należytego wykonania umowy (jeżeli wymagana);
- Inne dokumenty wymagane umową;
- Kopie dowodów zapłaty lub innych dokumentów określających zakres wykonanych robót;
- Kopie protokołów z negocjacji dla robót dodatkowych i zamiennych (jeśli dotyczy);
- Kopie protokołów konieczności (jeśli dotyczy);
- Kopie protokołów odbiorów częściowych i końcowych (jeśli dotyczy);
- Kopia świadectwa przejęcia wstępnego odcinka (jeśli dotyczy);
- Kopia świadectwa przejęcia wstępnego robót (jeśli dotyczy);
- Kopia poświadczenia zwolnienia kwot zatrzymanych (gwarancyjnych);
- Kopie protokołów wypełnienia gwarancji;
- Umowę dotyczącą robót budowlanych, z wyraźnym odniesieniem do projektu i Programu. Wszelkich zmian umowy można dokonywać tylko zgodnie obowiązującymi przepisami dotyczącymi zamówień publicznych i należy je udokumentować;
- Faktura zawierająca wszystkie istotne informacje, przygotowana zgodnie z przepisami w zakresie rachunkowości oraz odniesienia do projektu i Programu, a także szczegółowy opis infrastruktury/obiektów budowlanych zgodnie z treścią umowy;
- Potwierdzenia płatności kosztów związanych z zamówieniem. Dokumenty te muszą potwierdzać wypływ środków z konta/kasy na rzecz kontrahentów lub pracowników. Dokumentami potwierdzającymi dokonanie płatności są, w szczególności: dokument KW wraz z raportem kasowym lub wyciąg bankowy lub potwierdzenie przelewu z systemu bankowości elektronicznej lub wydruki z systemu księgowego partnera odzwierciedlające dokonane płatności – np. wydruk z konta "Kasa", wydruk z konta "Bank";
- Wydruki z systemu księgowego na kontach zespołu 4 i/lub 5 dotyczące ewidencji wydatków wskazanych w raporcie.

**Obowiązkiem partnera projektu jest dostarczenie informacji o wszelkich aneksach podpisywanych z wykonawcami (np. ekspertami, usługodawcami, dostawcami) nawet, jeśli procedura wyboru wykonawcy została już sprawdzona przez kontrolera.** 

#### **7.4 Wskazówki praktyczne**

Należy zwrócić szczególną uwagę, na zgodność z przepisami w następujących obszarach:

- Rozpoczęcia robót budowlanych na podstawie ostatecznej i ważnej decyzji o pozwoleniu na budowę lub zgłoszenia właściwemu organowi z zastrzeżeniem robót, które nie wymagają takiej decyzji lub zgłoszenia zgodnie z ustawą Prawo budowlane;
- Wypełnienia wymagań wskazanych w decyzji o pozwoleniu na budowę nałożonych na inwestora;
- Zrealizowaniu zakresu przedsięwzięcia zgodnie z warunkami zawartymi w decyzji o pozwoleniu na budowę, w tym zgodnie z zatwierdzonym projektem budowlanym;
- Prowadzenia poprawnej dokumentacji budowy, zgodnej z wymaganiami w tym zakresie;
- Użytkowania obiektu zgodnie z przeznaczeniem po uzyskaniu ostatecznej decyzji o pozwoleniu na użytkowanie z zastrzeżeniem przypadków, dla których uzyskanie decyzji o pozwoleniu na użytkowanie nie jest wymagane;
- Grunty lub budynki muszą być własnością partnera projektu lub partner projektu musi zawrzeć długoterminowe, prawnie wiążące umowy długoterminowe i obejmujące okres trwałości;
- W przypadku finansowana części robót budowlanych prac będących częścią większej inwestycji infrastrukturalnej finansowanej z różnych źródeł, część realizowana w ramach projektu musi być jasno i jednoznacznie identyfikowalna.
- Oceny oddziaływania na środowisko wymaga, zgodnie z art. 59 ustawy z dnia 3 października 2008 r. o udostępnianiu informacji o środowisku i jego ochronie, udziale społeczeństwa w ochronie środowiska oraz o ocenach oddziaływania na środowisko [dalej: Ustawy OOŚ], realizacja planowanych przedsięwzięć mogących znacząco oddziaływać na środowisko:
- Planowanego przedsięwzięcia mogącego zawsze znacząco oddziaływać na środowisko;
- Planowanego przedsięwzięcia mogącego potencjalnie znacząco oddziaływać na środowisko, jeżeli obowiązek przeprowadzenia oceny oddziaływania na środowisko został stwierdzony w drodze postanowienia przez organ (art. 63 Ustawy OOŚ).
- Rozporządzenie Rady Ministrów z dnia 10 września 2019 r. w sprawie przedsięwzięć mogących znacząco oddziaływać na środowisko (Dz. U. poz. 1839 z późn. zm.). określa rodzaje przedsięwzięć mogące znacząco oddziaływać na środowisko oraz szczegółowe kryteria związane z kwalifikowaniem przedsięwzięć do sporządzania raportu o oddziaływaniu na środowisko.
- W przypadku infrastruktury i prac będących częścią większej inwestycji infrastrukturalnej finansowanej w ramach tzw. z innych źródeł, część realizowana w ramach projektu Interreg Europa musi być jasno i jednoznacznie identyfikowalna;
- W stosownych przypadkach infrastruktura i roboty realizowane w ramach projektu muszą być zgodne z odpowiednim brandingiem oraz wymagania zasad informacji i promocji (zob. rozdział 7.1.2 Programme Manual);
- Infrastruktury finansowanej w ramach projektu dotyczą wymagania dotyczące trwałości, w tym własności i utrzymania zgodnie z rozdziałem 3.3.5 Podręcznika Programu.

**Warunki dotyczące zachowania trwałości odnoszą się tylko do produktów noszących cechy inwestycji w infrastrukturę lub inwestycje produkcyjne. W odniesieniu do produktów takich jak materiały szkoleniowe etc., wymogi zachowania trwałości nie mają zastosowania.**

### **8. Dokumenty ogólne do kontroli**

Lista wymaganych dokumentów w zależności od rodzaju wydatku opisana jest w rozdziałach dotyczących odpowiednich kategorii kosztów. Ponadto, partner zobowiązany jest do przesłania następujących dokumentów o charakterze ogólnym:

- Umowa Partnerska pomiędzy partnerem wiodącym a partnerami projektu wraz z załącznikami (dokument przedkładany jest wraz z pierwszym rozliczeniem oraz zmianami, w przypadku dostępności dokumentów w systemie udostępnionym przez Instytucję zarządzającą/Wspólny sekretariat zapis nie ma zastosowania);
- Regulamin dokonywania zamówień publicznych poniżej 130 000 PLN netto (jeśli istnieje w Instytucji);
- Polityka rachunkowości ze wskazaniem przyjętej metody księgowania wydatków w projekcie poprzez wydzielenie wybranego kodu dla wydatków ponoszonych w projekcie (wraz z pierwszym rozliczeniem oraz w przypadku zmian);
- Wyciąg z zakładowego planu kont z wyodrębnionymi kontami do ewidencji kosztów i przychodów projektu (wraz z pierwszym rozliczeniem oraz w przypadku zmian w zakresie kont projektu);
- Wydruki z systemu finansowo-księgowego kosztów rzeczywistych (dla każdego składanego rozliczenia) powinny być podpisane przez Głównego Księgowego jednostki lub osobę przez niego upoważnioną;
- W przypadku księgowań kosztów/wydatków przygotowawczych za lata kalendarzowe, dla których zamknięto już księgi rachunkowe partnera i brak możliwości przeksięgowania kwot dotyczących projektu na wyodrębnione konta analityczne projektu, dopuszcza się przesłanie wydruków z księgowań kosztów i wydatków z kont ogólnych instytucji z zaznaczeniem pozycji dotyczących projektu;
- Na wniosek kontrolera krajowego przedstawienie oświadczenia o kwalifikowalności VAT za okres objęty danym raportem (wyłącznie dla partnerów, którzy deklarują podatek VAT jako kwalifikowalny – dla projektów o budżecie powyżej 5 000 000 EUR z VAT;
- Wraz z każdym raportem, w którym raportowane są koszty osobowe oświadczenie o tym, że wynagrodzenie brutto oraz narzuty pracodawcy rozliczane w projekcie nie zostały i nie zostaną rozliczone w żadnym innymi projekcie finansowanym ze środków Unii Europejskiej oraz z dotacji krajowej (Przykładowy wzór takiego oświadczenia

stanowi załącznik nr 1 do niniejszego opracowania) – dla każdego składanego rozliczenia, w którym raportowane są koszty osobowe.

### <span id="page-34-0"></span>**9. Waluta oraz kurs wymiany**

Raportowanie wydatków kwalifikowalnych w ramach Programu odbywa się w walucie EUR. W związku z faktem, iż większość wydatków ponoszonych przez krajowego partnera projektu jest w PLN, dla celów raportowania muszą one zostać przeliczone na EUR po określonym kursie wymiany.

Zgodnie z wytycznymi Podręcznika Programu obowiązującym kursem wymiany jest średni kurs ustalony przez Komisję Europejską z miesiąca, w którym raport został złożony do kontrolera.

Kursy średnie miesięczne Komisji Europejskiej można znaleźć na stronie internetowej:

### [http://ec.europa.eu/budget/contracts\\_grants/info\\_contracts/inforeuro/inforeuro\\_en.cfm](http://ec.europa.eu/budget/contracts_grants/info_contracts/inforeuro/inforeuro_en.cfm)

**System Interreg Europa PORTAL automatycznie zastosuje kurs wymiany Komisji Europejskiej obowiązujący w miesiącu, w którym raport partnera jest przesyłany do weryfikacji kontrolerowi w tym systemie.**

W przypadku ponoszenie wydatków w walucie EUR kursy wymiany nie mają zastosowania. Kwalifikowalnym wydatkiem jest rzeczywisty wydatek dokonany lub wyrażony w walucie EUR w dokumencie źródłowym.

Na koncie księgowym kosztów wydatek w EUR należy przeliczyć i wykazać w PLN zgodnie z obowiązującą ustawą o rachunkowości.

#### **Ważne!!!**

**Wszelkie straty wynikające z ryzyka różnić kursowych nie podlegają refundacji w ramach Programu i nie należy ich wykazywać w raporcie.**

#### **Przykład 1:**

Rozliczenie delegacji zagranicznej do kraju strefy EUR: Wydatki wynikające z dokumentacji: Diety – 100 EUR Faktura za hotel – 100 EUR Bilet na lotnisko w Polsce – 20 PLN Średni kurs KE w miesiącu złożenia raportu wynosi: 1 EUR = 4,00 PLN W tej sytuacji wydatki kwalifikowalne wynoszą 205 EUR: Diety – 100 EUR Hotel – 100 EUR Bilet na lotnisko w Polsce 20 PLN / 4 = 5 EUR

### **Przykład 2:**

Rozliczenie delegacji zagranicznej do kraju spoza strefy EUR, np. Szwecji Wydatki wynikające z dokumentacji: Diety – 1000 SEK Faktura za hotel – 1000 SEK Bilet na lotnisko w Polsce – 20 PLN

Średni kurs KE w miesiącu złożenia raportu wynosi:

1 EUR = 4,00 PLN 1 EUR = 10,00 SEK

W tej sytuacji wydatki kwalifikowalne wynoszą 205 EUR:

Diety 1000 SEK / 10 = 100 EUR Faktura za hotel – 100 EUR Bilet na lotnisko w Polsce – 5 EUR

### **Przykład 3:**

 $\mathbf{D}$ Partner otrzymał fakturę w kwocie 1000 EUR. Niezależnie od kursu jakiego użyto do przeliczenia waluty na PLN na potrzeby ujęcia w księgach rachunkowych, lub też niezależnie czy faktura została opłacona z rachunku prowadzonego w EUR czy w PLN, kwota wydatków kwalifikowalnych wynosi 1000 EUR.

### **10. Ogólne zasady kontroli w Programie Interreg Europa 2021- 2027**

Kontrola jest obowiązkowa dla każdego projektu, któremu zostało udzielone wsparcie ze środków unijnych. Jest obowiązkowym elementem w trakcie trwania projektu i po jego zakończeniu. Kontrola projektu polega w szczególności na sprawdzeniu kwalifikowalności wydatków poniesionych w ramach projektu i poprawności stosowanych ryczałtów. Może obejmować sprawdzenie projektu opartej na dokumentacji przesłanej do kontrolera – kontrola administracyjna, kontroli na miejscu jego realizacji. Celem kontroli jest potwierdzenie, że działania zaplanowane we wniosku o dofinansowanie zostały zrealizowane, współfinansowane towary i usługi zostały dostarczone, a zadeklarowane wydatki zostały poniesione zgodnie z zasadami wspólnotowymi i krajowymi.

### **10.1 Sposób dostarczenia raportu do kontroli**

Pismo przewodnie informujące o złożeniu raportu w systemie Interreg Europa PORTAL, z danymi takimi jak: nazwa Programu, nazwa projektu, okres raportowania, adresy do kontaktów można przesłać:

- na adres: wk@cpe.gov.pl
- drogą pocztową na adres CPE;
- -za pomocą programu ePUAP na skrytkę CPE dedykowaną dla kontroli adres skrytki to: CPE\_Warszawa /kontrola;
- Kontroler krajowy zwróci się z prośbą o dostarczenie w wersji elektronicznej tylko wybranych do próby dokumentów, chyba, że możliwe będzie przekazanie dokumentacji przez system Interreg Europa PORTAL;
- Dokumenty, które nie będą umieszczone w systemie Interreg Europa PORTAL powinny zostać umieszczone w udostępnionej przez kontrolera krajowego do przestrzeni "one Drive" – tzw. "Chmury",
- Rekomenduję się aby cała dokumentacja zamieszczana na Chmurze była uporządkowana, zamieszczana w folderach dla każdej kategorii kosztów osobno. Pliki powinny być opatrzone nazwami postępowań, dokumentów odnoszących się do poszczególnych kosztów, faktur, umów.

**Zaleca się, aby w piśmie przewodnim przekazującym raport wskazać co najmniej osobę do kontaktu, akronim projektu, nr raportu.**

#### **Ważne!!!**

**Uzupełnienie raportu w systemie Interreg Europa PORTAL, bez poinformowania o tym kontrolera krajowego, nie skutkuje rozpoczęciem kontroli. Kontrola rozpoczyna się z dniem otrzymania przez kontrolera krajowego pisma informującego o gotowości raportu do kontroli.**

#### <span id="page-36-0"></span>**10.2 Kontrola administracyjna**

Kontrola administracyjna przebiega zgodnie z procedurami określonymi w ustawie wdrożeniowej oraz Wytycznych Ministra Funduszy i Polityki Regionalnej dotyczących kontroli zarządczych w programach Interreg na lata 2021-2027.

#### <span id="page-36-1"></span>**Termin kontroli administracyjnej**

Partnerzy projektu składają swoje sprawozdania merytoryczne i finansowe do partnera wiodącego projektu odpowiednio wcześniej, aby partner wiodący mógł dochować terminu raportu zbiorczego do Instytucji zarządzającej/Wspólnego sekretariatu. W tym celu partner wiodący wyznaczy partnerom projektu termin złożenia ich raportów merytorycznych i finansowych. W szczególności terminy te mogą zostać zapisane w umowie partnerskiej zawieranej pomiędzy partnerem wiodącym a partnerami projektu.

Biorąc pod uwagę terminy wyznaczone przez Instytucję zarządzającą/Wspólny sekretariat, przygotowując raport partner powinien uwzględnić czas na zweryfikowanie raportu przez kontrolera krajowego.

**Kontroler krajowy przeprowadza weryfikację w terminie 3 miesięcy od daty zakończenia okresu sprawozdawczego**. **Zgodnie z zasadami Programu zaleca się, aby każdy partner projektu przedkładał kontrolerowi swój raport w ciągu 14 dni od zakończenia okresu sprawozdawczego.** (pismo w formie papierowej przesłane na adres siedziby Centrum Projektów Europejskich lub elektronicznie poprzez ePUAP lub za pośrednictwem wiadomości elektronicznej wk@cpe.gov.pl. W tym terminie kontroler jest zobowiązany do sporządzenia i przekazania partnerowi projektu Informacji o wyniku weryfikacji administracyjnej oraz certyfikatu i listy sprawdzającej wraz z raportem.

Wyjątkiem jest rozliczenie ostatniego raportu. Końcowy raport musi być dostarczony do Instytucji zarządzającej/Wspólnego sekretariatu do zakończenia fazy zamknięcia projektu. W terminie 9 miesięcy (tj. 6 miesięcy okresu sprawozdawczego + 3 miesiące na wydanie certyfikatu) musi zostać zakończona procedura kontroli i wydany certyfikat.

Rekomenduję się składanie raportu końcowego tuż po ostatnim 6 miesięcznym okresie sprawozdawczym i dodatkowo poinformowanie krajowego kontrolera czy partner będzie składał raport dotyczący fazy zamknięcia projektu – dodatkowe 3 miesiące.

Konieczność uzupełnienia dokumentów lub złożenia wyjaśnień nie wstrzymuje terminu przeprowadzenia weryfikacji. Nieuzupełnienie dokumentów potwierdzających kwalifikowalność wydatków i/lub niezłożenie stosowanych wyjaśnień skutkować będzie uznaniem wydatków za nieprawidłowe, a zatem pomniejszeniem wydatków kwalifikowalnych wskazanych przez kontrolera na certyfikacie - nieprzesłanie wyjaśnień/uzupełnień itp. nie wstrzymuje wystawienia certyfikatu. Kontroler krajowy wystawia certyfikat na bezsporną część wydatków, a w Informacji o wyniku weryfikacji administracyjnej wskazuje przyczynę niekwalifikowania wydatków.

#### **10.3 Procedura skargowa**

Partner zgodnie z art. 27 ust. 2 ustawy wdrożeniowej ma prawo do zgłoszenia do kontrolera umotywowanych pisemnych zastrzeżeń do Informacji o wyniku weryfikacji administracyjnej, **w terminie 14 dni kalendarzowych** od dnia otrzymania ww. Informacji przez partnera. kontroler może przedłużyć ww. termin na czas oznaczony, na wniosek partnera złożony przed upływem terminu zgłoszenia zastrzeżeń.

Zgodnie z postanowieniami art. 27 ust. 5 ustawy wdrożeniowej, kontroler rozpatruje zgłoszone przez partnera zastrzeżenia **w terminie nie dłuższym niż 14 dni kalendarzowych** od dnia otrzymania tych zastrzeżeń. Jednakże podjęcie dodatkowych działań weryfikacyjnych lub żądanie przedstawienia dokumentów lub złożenia dodatkowych wyjaśnień przerywa bieg tego terminu do czasu pozyskania wyjaśnień lub dokumentów lub zakończenia przez kontrolera dodatkowych czynności weryfikacyjnych.

Po rozpatrzeniu zastrzeżeń, kontroler krajowy w terminie **nie dłuższym niż 10 dni** kalendarzowych sporządza przekazuje ostateczne stanowisko dotyczące wyników kontroli. Zgodnie z art. 27 ust. 11 ustawy wdrożeniowej od przedstawionego stanowiska nie przysługuje możliwość złożenia dalszych zastrzeżeń.

### **Brak odpowiedniego udokumentowania/wyjaśnienia poniesienia wydatków skutkuje przekazaniem informacji o niekwalifikowaniu wydatku, od której nie można się odwołać.**

W przypadku uznania zastrzeżeń partnera, wydatki zostaną certyfikowane w kolejnym okresie sprawozdawczym (nie dotyczy wniosku o płatność końcową).

W przypadku niewniesienia zastrzeżeń do Informacji o wyniku weryfikacji administracyjnej we wskazanym powyżej terminie, od decyzji o niekwalifikowaniu wydatków nie można się odwołać.

### **10.4 Kontrola na miejscu**

Zgodnie z przyjętym w Polsce scentralizowanym systemem kontroli w ramach Programu Interreg Europa, kontroli na miejscu nie będą podlegać wszystkie projekty. Wybór projektów do kontroli na miejscu zostanie dokonany przez kontrolera na podstawie analizy ryzyka. Kontroler krajowy przeprowadza kontrolę na miejscu na podstawie oględzin oraz dokumentów.

#### **Termin kontroli na miejscu**

Kontroler krajowy rozpoczyna kontrolę na miejscu nie wcześniej niż po upływie 7 dni kalendarzowych i nie później niż 30 dni kalendarzowych od dnia doręczenia zawiadomienia o zamiarze kontroli.

Kontroler sporządza informację pokontrolną i przekazuje ją beneficjentowi w terminie 21 dni kalendarzowych od dnia zakończenia kontroli.

Informacja o wyniku kontroli na miejscu zostanie przesłana na adres poczty elektronicznej osoby wskazanej do kontaktów oraz adres ogólny poczty elektronicznej instytucji wskazany przez partnera, na który należy przesyłać ten dokument.

Partner projektu zgodnie z art. 27 ust. 2 ustawy wdrożeniowej podmiot kontrolowany ma prawo do zgłoszenia do kontrolera umotywowanych, pisemnych zastrzeżeń do wyniku kontroli raportu, w terminie 14 dni kalendarzowych od dnia otrzymania informacji przez partnera.

Kontroler krajowy może przedłużyć termin zgłoszenia zastrzeżeń na czas oznaczony, na wniosek partnera złożony przed upływem terminu zgłoszenia zastrzeżeń.

### <span id="page-38-0"></span>**11. Zamówienia publiczne**

W celu uniknięcia wielokrotnie powtarzających się nieprawidłowości, Komisja Europejska opublikowała Podręcznik Zamówienia publiczne, porady dla osób odpowiedzialnych za udzielanie zamówień publicznych dotyczące unikania najczęstszych błędów popełnianych w projektach finansowanych z europejskich funduszy strukturalnych i inwestycyjnych.

Dokument jest dostępny na stronie internetowej Centrum Projektów Europejskich oraz Komisji Europejskiej pod adresem:

[http://ec.europa.eu/regional\\_policy/en/policy/how/improving-investment/public](http://ec.europa.eu/regional_policy/en/policy/how/improving-investment/public-procurement/guide/)[procurement/guide/](http://ec.europa.eu/regional_policy/en/policy/how/improving-investment/public-procurement/guide/).

#### **11.1. Procedury udzielania zamówień**

#### **Wartość zamówienia poniżej 130 000 PLN netto.**

**W przypadku, gdy szacunkowa wartość zamówienia nie przekracza kwoty 130.000 PLN**<sup>2</sup> netto określonej w art. 2 pkt. 1 ust. 1 ustawy PZP (ustawy z dnia 11 września 2019 r. - Prawo zamówień publicznych (Dz.U. z 2022 r. poz. 1710 z późn. zm.) bez względu na rodzaj podmiotu udzielającego zamówienie, każdy partner jest zobowiązany do:

- zachowania zasady konkurencyjności, równego traktowania, przejrzystości oraz efektywnej konkurencji,
- zachowania zasady należytego zarządzania finansowego**\*** określoną w art. 33 Rozporządzenia Parlamentu Europejskiego i Rady (UE, EURATOM) nr 966/2012,
- przestrzegania wewnętrznego regulaminu udzielania zamówień publicznych.

### Zasadą jest, że bardziej restrykcyjne procedury mają zastosowanie.

**\*** Zasada należytego zarządzania finansami realizowana jest poprzez:

- zasadę oszczędności, która wymaga, aby zasoby wykorzystywane przez zainteresowaną instytucję Unii w celu wykonywania jej działalności były udostępniane w należytym czasie, we właściwej ilości i jakości oraz po najlepszej cenie;
- zasadę efektywności, która dotyczy jak najkorzystniejszej relacji pomiędzy wykorzystywanymi zasobami, podejmowanymi działaniami i osiąganymi celami;
- zasadę skuteczności, która dotyczy stopnia, w jakim zamierzone cele zostały osiągnięte dzięki podjętym działaniom.
- W przypadku, gdy wewnętrzny regulamin instytucji partnera dotyczący udzielania zamówień zwolnionych ze stosowania ustawy PZP, gwarantuje zachowanie zasad programowych, o których mowa powyżej, wystarczające jest udzielenie zamówienia w projekcie na podstawie wewnętrznych procedur.
- Brak posiadania wewnętrznych uregulowań udzielania zamówień publicznych, jak również brak konieczności dokumentowania czynności zmierzających do wyboru wykonawcy lub dopuszczenie przez wewnętrzny regulamin wyboru wykonawcy bez jednoznacznego i bezsprzecznego zachowania zasad programowych, o których mowa

<sup>2</sup> Wyrażonej w złotych, przeliczonej według kursu określonego w rozporządzeniu wydanym na podstawie art. 30 ustawy PZP

powyżej, np. zamówienie z "wolnej ręki", nie zwalnia partnera z ich przestrzegania oraz udokumentowania ich stosowania.

- W przypadku braku procedur wewnętrznych gwarantujących zachowanie i/lub udokumentowanie zasad programowych, o których mowa powyżej, zaleca się:
	- wysłanie zapytania ofertowego do trzech wykonawców, o ile na rynku istnieje trzech potencjalnych wykonawców danego zamówienia w formie: pisma, drogą elektroniczną.
	- Inną formą jest przeprowadzenie rozeznania rynku za pomocą informacji dostępnych na stronach internetowych lub innych publikacjach potencjalnych wykonawców.
	- W celu wykazania zasad programowych, w szczególności w przypadku stosunkowo kosztowych i nietypowych zamówień, odpowiadających specyficznym potrzebom zamawiającego, nieznajdujących się w powszechnej ofercie, o nieustalonych powszechnie standardach jakościowych, wymagających szczególnych kwalifikacji, partner projektu może zostać poproszony o wykazanie, że cena jest rynkowa, adekwatna, odpowiada wielkości lub skomplikowaniu zamówienia, a zamówienie zostało odpowiednio upublicznione (np. na stronie internetowej, prasie, wysłane do potencjalnych wykonawców), potencjalni wykonawcy mieli równy dostęp do informacji zawartych w ogłoszeniu o zamówieniu, warunki udziału w postepowaniu nie faworyzowały w sposób niekonkurencyjny niektórych wykonawców, zachowania jest ścieżka audytu w zakresie wyboru wykonawcy – należycie udokumentowano badanie rynku i wybór wykonawcy.
- Partner projektu może pozyskiwać informacje np. poprzez:
	- zapytania o cenę, które mogą zostać skierowane w formie: pisma, drogą elektroniczną, telefoniczną,
	- pozyskanie informacji dostępnych na stronach internetowych lub innych publikacjach potencjalnych wykonawców.
	- zalecane jest sporządzanie notatek dokumentujących przeprowadzone czynności z wyboru wykonawcy. Zaleca się, aby notatka zawierała co najmniej:
	- wykaz ofert, które wpłynęły do zamawiającego w odpowiedzi na zapytanie o cenę lub informację o ofertach pozyskanych telefonicznie lub, przypadku samodzielnego pozyskania informacji, również wydruk ze stron internetowych wykonawców;
	- wskazanie wybranej oferty.
- Potwierdzenie rozeznania rynku może również przyjąć formę notatki lub innego dokumentu. Celem spełnienie zasad programowych udzielania zamówień, zaleca się, aby dokument zawierał uzasadnienie dokonanego wyboru, w tym:
	- potwierdzenie rozesłania zapytania/potwierdzenie publikacji ogłoszenia,
	- wykaz ofert, które wpłynęły do zamawiającego w odpowiedzi na zapytanie ofertowe/ogłoszenie o zamówieniu lub w przypadku samodzielnego pozyskania informacji, również wydruk ze stron internetowych wykonawców
	- opis kryteriów oceny ofert,
	- wskazanie wybranej oferty wraz z uzasadnieniem wyboru.
- Właściwie muszą być także ustalone kryteria, które będą podstawą oceny ofert wraz z informacją w ogłoszeniu o wagach punktowych lub procentowych przypisanych do poszczególnych kryteriów oceny oferty, sposobu przyznawania punktacji za spełnienie danego kryterium. Partner będzie musiał wykazać i udokumentować, w jaki sposób przeprowadził ocenę ofert – zestawienie ofert wraz z przydzieleniem punktów zgodne z ustalonymi wcześniej kryteriami;
- Partner musi zapewnić, że oferty są porównywalne, ti, spełniają warunki udziału w postępowaniu, cena oferty dotyczy tego samego zakresu przedmiotu zamówienia, oferta umożliwia przyznanie punktów według przyjętych kryteriów oceny ofert;
- Właściwie muszą być także ustalone wymagania wobec wykonawców, przy czym stawianie warunków udziału nie jest obowiązkowe. W przypadku warunków nadmiarowych w stosunku przedmiotu zamówienia, nie związanych z przedmiotem zamówienia, partner będzie musiał uzasadnić postawienie wymagań preferujących określonych wykonawców;
- Właściwie musi być także udokumentowany proces komunikacji z wykonawcami ubiegającymi się o zamówienie. Należy pamiętać, iż każdy z wykonawców ubiegający się o zamówienie musi mieć równy dostęp do informacji związanych z udzielanym zamówieniem a wykonawcy na etapie składania ofert powinni być poinformowani o kryteriach wyboru wykonawców przyjętych przez zamawiającego – wydruki ze stron www, wydruk z korespondencji mailowej, kopie korespondencji pisemnej;
- Należy zapewnić wykonawcom ubiegającym się o zamówienie równy dostęp do informacji związanych z udzielanym zamówieniem;
- Na etapie składania ofert informację o kryteriach wyboru wykonawców i kryteriach oceny ofert przyjętych przez zamawiającego.
- **W przypadku zamówień o niewielkiej wartości** wystarczającym dokumentem na potwierdzenie przeprowadzenia procedury wyboru wykonawcy może być notatka dokumentująca dokonanie badania rynku, opisująca przeprowadzone czynności lub inny równoważny dokument potwierdzający spełnienie programowych zasad udzielania zamówień. Zaleca się, aby notatka zawierała co najmniej:
	- wykaz ofert, które wpłynęły do zamawiającego w odpowiedzi na zapytanie ofertowe lub informację o ofertach pozyskanych telefonicznie lub, przypadku samodzielnego pozyskania informacji, również wydruk ze stron internetowych wykonawców,
	- wskazanie wybranej oferty.
- **W przypadku zamówień o niewielkiej wartości i ustalonej wartości rynkowej, o** standardowych i stałych cenach, powszechnie dostępnych, niejako "z półki", nie jest wymagane szczególne dokumentowanie zasad programowych.
- Powołanie się na dotychczasową współpracę z wykonawcą nie stanowi potwierdzenia spełnienia programowych zasad wyboru wykonawców. Ponadto zgodnie z art. 44 ust. 3 ustawy o finansach publicznych, wydatki publiczne powinny być dokonywane:
	- w sposób celowy i oszczędny, z zachowaniem zasad:
	- uzyskiwania najlepszych efektów z danych nakładów,
- optymalnego doboru metod i środków służących osiągnięciu założonych celów,
- sposób umożliwiający terminową realizację zadań.

Podmioty niezobowiązane do stosowania ustawy Prawo zamówień publicznych udzielają zamówień zgodnie z wewnętrznymi procedurami udzielania zamówień publicznych oraz zasadą należytego zarządzania finansami, zasadą konkurencyjności, równego traktowania, przejrzystości oraz efektywnej konkurencji.

**Zastosowanie mają bardziej rygorystyczne zasady.** 

#### **Wartość zamówienia powyżej 130 000 PLN netto.**

Partnerzy Programu będący podmiotami **zobowiązanymi do stosowania ustawy** Prawo zamówień publicznych (art. 4-5 ustawy PZP) dla zamówień powyżej progu wskazanego w art. 2 pkt. 1 ust.1 ustawy PZP tj. 130 000 PLN netto muszą postępować zgodnie z regulacjami wynikającymi z ustawy PZP.

Do kontroli należy przedstawić dokumentację z postępowania o zamówienie publiczne zgodnie z opisem w podrozdziale - "Ocena ex-post zamówień PZP".

Partnerzy Programu **niezobowiązani do stosowania** ustawy PZP dokonują zamówień zgodnie z wewnętrznymi procedurami udzielania zamówień publicznych oraz zasadami programowymi. Zastosowanie mają bardziej rygorystyczne zasady.

#### **Ważne!!!**

**Obowiązkiem partnera projektu jest dostarczenie informacji o wszelkich aneksach podpisywanych z wykonawcami (np. ekspertami, usługodawcami, dostawcami) nawet, jeśli procedura wyboru wykonawcy została już sprawdzona przez kontrolera.** 

#### <span id="page-42-0"></span>**11.2. Szacowanie wartości zamówienia**

Najistotniejszą kwestią z punktu widzenia wyboru odpowiedniej procedury do dokonania zamówienia (w szczególności publicznego) jest ustalenie szacunkowej wartości zamówienia.

Szacowanie wartości zamówienia należy dokonać zgodnie z przepisami Dział I Rozdziału V ustawy z dnia 11 września 2019 r. Prawo zamówień publicznych (Dz. U. 2019 poz. 2019 z późniejszymi zmianami), zwanej dalej ustawą PZP.

**Podkreśla się, że zamawiający (partner) nie może w celu uniknięcia stosowania przepisów ustawy PZP czy też zasad programowych i progów wskazanych w wewnętrznym regulaminie udzielania zamówień publicznych dzielić zamówienia na części lub zaniżać jego wartości**.

W celu szacowania wartości zamówienia należy się kierować zasadą 3 nawet gdyby wykonywane było w częściach, z których każda stanowi pewną, z góry określoną całość, tj.:

- tożsamość podmiotowa, czyli należy ustalić czy dane zamówienie być może wykonane przez jednego wykonawcę;
- tożsamość funkcjonalną, czyli należy traktować łącznie zamówienia zbliżone przedmiotowo/rodzajowo jak również te, które mimo braku przedmiotowego podobieństwa tworzą funkcjonalną ze sobą całość;
- tożsamość czasowa, czyli zbadać czy w momencie wszczynania pierwszego zamówienia istnieje wiedza na temat potrzeby udzielenia kolejnego, analogicznego zamówienia (tzn. czy zamawiający ma wiedzę o tym, że będzie udzielał kolejnego analogicznego zamówienia w przyszłości, ma możliwości opisu tego co będzie przedmiotem zamówienia oraz jego rozmiaru).

Zabroniony jest podział zamówienia publicznego skutkujący zaniżeniem jego wartości szacunkowej, przy czym ustalając wartość zamówienia publicznego, należy wziąć pod uwagę konieczność łącznego spełnienia następujących przesłanek:

- a) usługi, dostawy oraz roboty budowlane są tożsame rodzajowo lub funkcjonalnie,
- b) możliwe jest udzielenie zamówienia publicznego w tym samym czasie,
- c) możliwe jest wykonanie zamówienia publicznego przez jednego wykonawcę.

W przypadku udzielania zamówienia publicznego w częściach (z określonych względów ekonomicznych, organizacyjnych, celowościowych), wartość zamówienia publicznego ustala się jako łączną wartość poszczególnych jego części.

**Przy szacowaniu wartości zamówień udzielanych w ramach projektu współfinansowanego ze środków UE, konieczne jest wyodrębnienie tych zamówień, których zakres może być oszacowany z góry na cały okres realizacji projektu i które mogą być udzielone jednorazowo w ramach jednego postępowania.**

W odniesieniu do tych zamówień ich szacunkowa wartość winna być ustalona z uwzględnieniem wszystkich dostaw, usług lub robót budowlanych przewidywanych do wykonania w całym okresie realizacji projektu. Jeżeli ze względów organizacyjnych zamówienia te będą udzielane w częściach w ramach odrębnych postępowań do ustalenia wartości poszczególnych części stosować się będzie art. 30 ustawy PZP. Nie jest zatem możliwe podzielenie takiego zamówienia na części i oszacowanie ich wartości w odniesieniu do tych zamówień ich szacunkowa wartość winna być ustalona z uwzględnieniem wszystkich dostaw, usług lub robót budowlanych przewidywanych do wykonania w całym okresie realizacji projektu. Jeżeli ze względów organizacyjnych zamówienia te będą udzielane w częściach w ramach odrębnych postępowań do ustalenia wartości poszczególnych części stosować się będzie art. 30 ust. 1 i 2 ustawy PZP

Podmioty zobowiązane do stosowania ustawy PZP zobowiązane są odnosić do szacunkowej wartości zamówienia na poziomie całej organizacji zamawiającego, np. uczelni, instytutu, urzędu, a nie tylko w odniesieniu do wydatków planowanych w projekcie.

W przypadku podmiotów, które na podstawie art. 4 ustawy PZP nie są zobowiązane do jej stosowania (np. organizacje pożytku publicznego), szacowanie wartości zamówienia należy dokonać w odniesieniu do budżetu partnera projektu.

### **Przykładem usług, których wartość szacunkowa co do zasady powinna być wyliczona w odniesieniu do całego okresu realizacji projektu są:**

- a) Usługi księgowe, finansowe, rozliczania finansowego projektu,
- b) Usługi zarządzania i koordynacji projektem.

W odniesieniu do zamówień, których zakres nie może być oszacowany dla całego okresu realizacji projektu, należy stosować wskazaną zasadę sporządzania rocznych planów zamówień publicznych i rocznego szacowania ich wartości.

#### **Przykładem może być zakup usługi rezerwacji, sprzedaży i dostarczania biletów lotniczych**.

**Zgodnie z opinią UZP, dla szacowania wartości zamówienia nie ma istotnego znaczenia ustalenie źródeł finansowania danego zamówienia. Jeżeli zatem w tym samym czasie możliwe jest udzielenie podobnego przedmiotowo i funkcjonalnie zamówienia, które może być wykonane przez jednego wykonawcę, mamy do czynienia z jednym zamówieniem, bez względu na fakt, czy jest ono finansowane przez zamawiającego z jednego, czy też z kilku różnych źródeł (np. z wykorzystaniem środków pochodzących z programów finansowanych ze środków UE). Wartość tak określonego zamówienia należy oszacować zgodnie z postanowieniami art. 30 ustawy PZP.**

### **Przykład 1**:

Postępowanie o udzielenie zamówienia publicznego na prowadzenie biura projektu/usług księgowych/specjalisty ds. promocji itp. Czas trwania projektu: 36 miesięcy. W wyniku wstępnego szacowania wartość zamówienia ustalono, że miesięcznie usługa będzie kosztowała równowartość 4000 PLN netto.

Zgodnie z opisanymi wyżej zasadami należy po rozeznaniu rynku wybrać odpowiednią procedurę - w tym przypadku należy ogłosić przetarg na konkretne usługi.

Dlaczego nie można traktować każdego zamówienia oddzielnie?

- Wartość zamówienia to: 36 miesięcy \* 4000 PLN netto = 144 000 PLN netto.
- Istnieje możliwość oszacowania z góry wartości zamówienia na cały okres realizacji projektu.
- Zakaz dzielenia zamówienia brak możliwości odrębnego szacowania "każdego miesiąca".

### **Przykład 2**:

Postępowanie o udzielenie zamówienia publicznego na zakup komputera dla zespołu projektowego przez zamawiającego zobligowanego do stosowania ustawy PZP.

W wyniku wstępnego szacowania wartość zamówienia ustalono, że koszt zakupu komputera będzie wynosić 4 000 PLN netto.

Poza zakupem komputera na potrzeby projektu, partner projektu na potrzeby funkcjonowania całej jednostki planuje na rok 2024 r. zakupy komputerów o wartości 128 000 PLN netto.

Zgodnie z opisanymi wyżej zasadami należy po rozeznaniu rynku wybrać odpowiednią procedurę - w tym przypadku należy ogłosić przetarg na zakup komputera.

Dlaczego nie można traktować każdego zamówienia zlecenia/ oddzielnie?

- Wartość zamówienia to: 4 000 PLN + 128 000 PLN = 132 000 PLN netto,
- Możliwość oszacowania wartości zakupów na poziomie całej jednostki, bez względu na źródło finansowania: ze środków własnych, czy środków projektu.
- Zakaz dzielenia zamówienia brak możliwości odrębnego szacowania zamówienia na zakupy tożsame podmiotowo i funkcjonalne i czasowo.

Wskazówki dotyczące szacowania wartości zamówienia znajdują się na stronie Urzędu Zamówień Publicznych: [www.uzp.gov.pl](http://www.uzp.gov.pl/), w zakładce: Szacowanie wartości i udzielanie zamówień, w tym zamówień objętych projektem współfinansowanym ze środków Unii Europejskiej.

Zakładkę można odnaleźć stosując ścieżkę: Repozytorium Wiedzy - Interpretacja przepisów Opinie dot. ustawy PZP 2004 - Opinie dotyczące ustawy PZP - Przygotowanie, wszczęcie i przebieg postępowania o udzielenie zamówienia publicznego.

**Pomimo, iż ww. interpretacje odnoszą się do ustawy PZP z 2004 r., CPE zaleca stosowanie ujętych tam wskazówek do interpretowania zapisów Rozdziału 5 ustawy PZP z 2019 r.**

### **11.3. Kryteria wyboru wykonawców**

Wszyscy wykonawcy mają taki sam dostęp do informacji dotyczących danego zamówienia publicznego i żaden wykonawca nie jest uprzywilejowany względem drugiego, a postępowanie przeprowadzone jest w sposób transparentny.

Warunki udziału w postępowaniu o udzielenie zamówienia publicznego określane są w sposób proporcjonalny do przedmiotu zamówienia publicznego, przy czym nie mogą one zawężać konkurencji poprzez ustanawianie wymagań przewyższających potrzeby niezbędne do osiągnięcia celów projektu i prowadzących do dyskryminacji wykonawców.

Kryteria oceny ofert składanych w ramach postępowania o udzielenie zamówienia publicznego zawierają wymagania związane z przedmiotem zamówienia publicznego, przy czym:

- kryteria te nie mogą zawężać konkurencji poprzez ustanawianie wymagań przewyższających potrzeby niezbędne do osiągnięcia celów projektu i prowadzących do dyskryminacji wykonawców,
- kryteria te powinny, co do zasady, określać poza wymaganiami dotyczącymi ceny również inne wymagania odnoszące się do przedmiotu zamówienia, takie jak np. jakość, funkcjonalność, parametry techniczne, aspekty środowiskowe, społeczne, innowacyjne, serwis, termin wykonania zamówienia oraz koszty eksploatacji.

Za nienależyte wykonanie zamówienia publicznego, np. z tytułu opóźnień z winy wykonawcy, nieprawidłowej realizacji zamówienia publicznego, niekompletnego wykonania zamówienia publicznego (w tym np. nieprzestrzegania warunków gwarancji) stosowane są kary, które powinny być wskazane w umowie zawieranej z wykonawcą. W razie niezastosowania kar należy pisemnie udokumentować przyczyny ich niezastosowania.

W sytuacji niewywiązania się przez wykonawcę z warunków umowy o zamówienie publiczne, przy jednoczesnym niezastosowaniu kar umownych, kontroler krajowy może uznać część wydatków związanych z tym zamówieniem publicznym za niekwalifikowane.

**Fakt współpracy z danym usługodawcą zewnętrznym w przeszłości, zadowolenia z jakości wykonanych prac i chęci korzystania z zasobów wiedzy usługodawcy zdobytych przez niego dzięki współpracy z partnerem w przeszłości oraz w zakresie podobnych kwestii nie stanowi wystarczającego uzasadnienia dla bezpośredniego udzielenia zamówienia.** 

#### **Ważne!!!**

Zgodnie z art. 246 ustawy PZP występują ograniczenia w możliwości stosowania kryterium ceny.

Zamawiający, o których mowa w art. 4 pkt 1 i 2 ustawy PZP oraz ich związki, nie stosują kryterium ceny jako jedynego kryterium oceny ofert albo jako kryterium o wadze przekraczającej 60%.

Zamawiający, o których mowa w art. 4 pkt 1 i 2 ustawy PZP oraz ich związki, mogą zastosować kryterium ceny jako jedyne kryterium oceny ofert albo jako kryterium o wadze przekraczającej 60%, jeżeli określą w opisie przedmiotu zamówienia wymagania jakościowe odnoszące się do co najmniej głównych elementów składających się na przedmiot zamówienia.

### **11.4. Kary umowne w zamówieniach publicznych**

Za nienależyte wykonanie zamówienia publicznego, np. z tytułu zwłoki z winy wykonawcy, nieprawidłowej realizacji zamówienia publicznego, niekompletnego wykonania zamówienia publicznego (w tym np. nieprzestrzegania warunków gwarancji) stosowane są kary, które powinny być wskazane w umowie zawieranej z wykonawcą. W razie niezastosowania kar należy pisemnie udokumentować przyczyny ich niezastosowania.

W sytuacji niewywiązania się przez wykonawcę z warunków umowy o zamówienie publiczne, przy jednoczesnym niezastosowaniu kar umownych, kontroler krajowy może uznać część wydatków związanych z tym zamówieniem publicznym za niekwalifikowane.

**Niezależnie od wybranej procedury, przy udzielaniu zamówienia należy przestrzegać zasad przejrzystości, uczciwej konkurencji i równego traktowania wykonawców, środki finansowe należy wydatkować w sposób celowy i oszczędny, z zachowaniem zasady terminowego uzyskiwania najlepszych efektów z danych nakładów, zaś proces wyboru powinien być odpowiednio udokumentowany. W przypadku stwierdzenia naruszenia zasad udzielania zamówień publicznych kontroler nakłada ma prawo nałożyć korektę finansową zgodnie z Rozporządzeniem wydanym na podstawie art. 5 ust. 1 pkt 8 Ustawy**  wdrożeniowej oraz "Guidelines for determining financial corrections to be made to **expenditure financed by the Union for non-compliance with the applicable rules on public procurement" – Załącznik do Decyzji Komisji C (2019) 3452 z dnia 14.05.2019 (zgodnie z pkt I.6.5. Podręcznika Programu)**

#### **11.5. Kontrola ex-post postępowań o udzielenie zamówień publicznych realizowanych na podstawie ustawy PZP**

Kontrola ex-post przeprowadzona jest po udzieleniu zamówienia publicznego.

#### **Kontroler nie przeprowadza kontroli ex-post jeżeli** :

- a) pomimo wyłączenia podmiotowego lub przedmiotowego ze stosowania ustawy PZP partner przeprowadził procedurę wyłonienia wykonawcy w oparciu o przepisy ustawy PZP;
- b) wydatki dotyczące udzielonego zamówienia są rozliczane za pomocą uproszczonych metod rozliczania wydatków;
- c) wydatki dotyczące udzielonego zamówienia są rozliczane za pomocą uproszczonych metod rozliczania wydatków.

Kontrola ex-post postępowań o udzielenie zamówienia publicznego przeprowadzonych przez partnerów może być dokonywana przez kontrolera niezależnie od weryfikacji administracyjnej lub kontroli na miejscu.

#### **Ważne!!!**

**Celem usprawnienia kontroli administracyjnej (weryfikacji złożonych raportów), szczególnie rekomenduje się przedłożenie dokumentacji dotyczącej przeprowadzonego postępowania o zamówienie publiczne, bezpośrednio po podpisaniu umowy o zamówienie publiczne, niezależnie od harmonogramu okresów sprawozdawczych.** 

#### **Do kontroli ex post zamówień publicznych należy przedłożyć:**

- 1) Protokół z postępowania o zamówienie publiczne wraz z wszystkimi załącznikami;
- 2) Ogłoszenie o zamówieniu wraz z ewentualnymi zmianami;
- 3) Specyfikację Istotnych Warunków Zamówienia wraz z ewentualnymi zmianami;
- 4) Umowę o zamówienie publiczne wraz z ewentualnymi aneksami;
- 5) Oferty wraz z wymaganymi załącznikami;
- 6) Treść zapytań i odpowiedzi jeśli dotyczy;
- 7) Informację nt. wniesienie wadium jeśli dotyczy;
- 8) Dokument powołujący Komisję przetargową jeśli dotyczy;
- 9) Informację o wyborze oferty najkorzystniejszej;
- 10) Ogłoszenie o udzieleniu zamówienia publicznego;
- 11) Raport z realizacji zamówienia.

### <span id="page-49-0"></span>**11.6. Ocena ex-ante postępowań o udzielenie zamówień publicznych realizowanych na podstawie ustawy PZP**

Ocena ex-ante postępowań o udzielenie zamówień publicznych realizowanych na podstawie ustawy PZP upoważnia partnera projektu do przedłożenia dokumentacji przetargowej do kontrolera celem wstępnej oceny zgodności opracowanej dokumentacji z ustawą PZP. Oceną ex-ante objęte są zamówienia szacowane powyżej 130 000 PLN netto przeprowadzane przez podmioty zobowiązane do stosowania ustawy PZP na gruncie prawa krajowego. Ocena uprzednia (ex-ante), co do zasady, pełni funkcję prewencyjną i doradczą i ma pomóc ustrzec się przed negatywnymi skutkami ewentualnych naruszeń przepisów ustawy PZP, szczegółowych wymagań określonych w dokumentach programowych lub zasad unijnych i krajowych.

Kontroler na wniosek partnera poddaje weryfikacji projekty dokumentów niezbędnych do przeprowadzenia postępowania o udzielenie zamówienia publicznego, w szczególności:

- 1) Projekt ogłoszenia o zamówieniu;
- 2) Projekt SWZ/OPZ;
- 3) Projekt zaproszenia do negocjacji lub projekt umowy w sprawie zamówienia publicznego.

W trakcie dokonywania oceny ex-ante Kontroler krajowy zwraca szczególną uwagę na możliwość wystąpienia naruszeń przepisów ustawy PZP, o których mowa w Rozporządzeniu wydanym na podstawie art. 5 ust. 1 pkt 8 Ustawy wdrożeniowej, a w szczególności możliwości użycia zapisów naruszających zasadę równego traktowania i uczciwej konkurencji w opisie przedmiotu zamówienia, warunkach udziału w postępowaniu, ocenie ofert, prawidłowości wyboru tryby postępowania.

Kontroler przeprowadza ocenę ex-ante, jeśli zostaną spełnione łącznie wszystkie następujące przesłanki:

- a) do kontrolera został złożony wniosek o przeprowadzenie oceny ex-ante,
- b) postępowanie jeszcze nie zostało wszczęte przez,
- c) umowa o dofinansowanie na realizację projektu została podpisana.

**Informacja z wynikami kontroli ex-ante przekazywana jest, w terminie 15 dni roboczych od dnia otrzymania dokumentacji do oceny.**

#### **Ważne!!!**

#### **Wsparcie ze strony kontrolera krajowego**

Istnieje możliwość zgłoszenia zapotrzebowania na kontrolę ex-ante postępowania przez kontrolera krajowego celem wstępnej oceny zgodności opracowanej dokumentacji przepisami. Ocena uprzednia co do zasady, pełni funkcję prewencyjną i doradczą, ma pomóc partnerowi ustrzec się przed negatywnymi skutkami ewentualnych naruszeń przepisów.

#### **Ważne!!!**

Kontroler nie ponosi odpowiedzialności za przeprowadzenie procedury zamówienia. Zgodnie z art. 52 ust. 1 ustawy PZP za przygotowanie i przeprowadzenie postępowania o udzielenie zamówienia odpowiada kierownik zamawiającego.

Przekazanie zastrzeżeń lub brak zastrzeżeń kontrolera po przeprowadzonej ocenie ex-ante nie wyklucza zidentyfikowania przez kontrolę nieprawidłowości w postępowaniu o udzielenie zamówienia publicznego na etapie kontroli wydatków.

#### **Ważne!!!**

Kontroler weryfikuje dokumentację jednokrotnie, dokumentacja poprawiona w wyniku zgłoszenia zastrzeżeń po przeprowadzonej ocenie ex-ante nie jest powtórnie weryfikowana przez kontrolera na etapie oceny ex-ante.

### <span id="page-50-0"></span>**12. Opis dokumentu źródłowego**

Dokument źródłowy powinien być łatwo identyfikowalny w systemie finansowo-księgowym partnera projektu poprzez wyodrębnienie kodu księgowego lub odrębnej ewidencji księgowej. Rekomenduje się oznaczenie wszystkich dokumentów księgowych co najmniej nazwą projektu lub akronimem projektu.

W przypadku kwalifikowalności jednego dokumentu źródłowego w kilku projektach/ programach wymagane jest wskazanie metodologii podziału pomiędzy projekty/programy.

Ww. opis/oznakowanie powinno znaleźć się na dokumentach księgowych m.in.:

• fakturach VAT/rachunkach,

- listach płac,
- rachunkach do umów cywilno-prawnych,
- rozliczeniach kosztów podróży służbowych krajowych i zagranicznych (z wyłączeniem opisu dotyczącego stosowania Prawa zamówień publicznych),
- innych dokumentach księgowych, na podstawie których ewidencjonowane są koszty projektu.

# **13. Pomoc publiczna**

W ramach projektów realizowanych przez partnerów Programu może wystąpić trzy rodzaje pomocy publicznej:

- pomoc publiczna dla przedsiębiorców, udzielana na podstawie art. 20 Rozporządzenia Ogólnego w Sprawie Wyłączeń Blokowych (GBER),
- pomoc de minimis,
- pomoc publiczna pośrednia udzielana przez partnerów projektu.

W przypadku otrzymania pomocy publicznej przez partnera projektu, odpowiednie zapisy powinny zostać ujęte w zatwierdzonej wersji wniosku aplikacyjnego (Application form).

Partnerzy otrzymujący pomoc publiczną na podstawie art. 20 GBER nie mogą otrzymywać żadnej innej pomocy publicznej na te same koszty kwalifikowalne, jak zostały ujęte w budżecie projektu.

W przypadku GBER podatek VAT może zostać uznać za niekwalifikowalny. W takiej sytuacji należy się skontaktować z kontrolerem w celu uniknięcia uznania wydatków za niekwalifikowalne.

### **Pomoc publiczna pośrednia**

Pomoc pośrednia występuje wtedy, kiedy przedsiębiorcy będący np.

- uczestnikami projektu,
- interesariuszami projektu,
- grupami docelowymi projektu

dzięki działaniom związanym z projektem uzyskują korzyść gospodarczą, której nie uzyskaliby nie uczestnicząc w realizacji projektu. Inny słowy, dzięki realizacji projektu niektórzy przedsiębiorcy uzyskują korzyść, która ma wartość rynkową, biznesową, podczas gdy konkurenci takiej korzyści nie otrzymują lub, aby ją osiągnąć, musieli by ponieść koszty. Przykładem mogą być:

- szkolenia z zarządzania energią w firmie,
- uczestnictwo w targach,
- doradztwo dotyczące poprawy jakości oferowanych produktów.

W każdym przypadku, kiedy partner projektu kieruje działania do przedsiębiorców, należy się zastanowić, czy nie wystąpi pomoc pośrednia.

Zgodnie z art. 20A GBER partner projektu może udzielić wsparcia niefinansowego w wysokości do 20 000 EUR na przedsiębiorstwo, na projekt.

### **Raportowanie pomocy pośredniej**

Wszystkie podmioty udzielające pomocy publicznej muszą przekazywać sprawozdania o udzielonej pomocy publicznej. Podmioty udzielające pomocy publicznej są zobowiązane do przedstawiania Prezesowi Urzędu Ochrony Konkurencji i Konsumentów (UOKIK) sprawozdań z udzielonej pomocy publicznej. Pomioty udzielające ww. pomocy przekazują sprawozdania o udzielonej pomocy albo informacje o nieudzieleniu pomocy z wykorzystaniem aplikacji SHRIMP. Niezbędne informacje w tym zakresie można znaleźć na stronie UOKIK pod linkiem: [https://uokik.gov.pl/sporzadzanie\\_sprawozdan\\_z\\_wykorzystaniem\\_aplikacji\\_shrimp.php#fa](https://uokik.gov.pl/sporzadzanie_sprawozdan_z_wykorzystaniem_aplikacji_shrimp.php#faq1946) [q1946](https://uokik.gov.pl/sporzadzanie_sprawozdan_z_wykorzystaniem_aplikacji_shrimp.php#faq1946) 

Kontroler krajowy będzie sprawdzał metodykę obliczenia wysokości przyznanej pomocy pośredniej oraz zgłoszenie do systemu SHRIMP.

Jednocześnie podmioty udzielające pomocy de minimis muszą wystawiać tzw. zaświadczenie o pomocy de minimis. Niezbędne informacje w tym zakresie oraz wzory ww. zaświadczenia można znaleźć na stronie UOKIK pod linkiem:

[https://uokik.gov.pl/wzory\\_formularzy\\_pomocy\\_de\\_minimis.php](https://uokik.gov.pl/wzory_formularzy_pomocy_de_minimis.php)

W sprawie dodatkowych informacji dotyczących pomocy pośredniej należy się kontaktować Departamentem Monitorowania Pomocy Publicznej Urzędu Ochrony Konkurencji i Konsumentów.

# <span id="page-52-0"></span>**14. Załączniki**

<span id="page-52-1"></span>**14.1. Załącznik nr 1 – Przykładowy wzór oświadczenia dot. podwójnego finansowania**